**Lawrence Marzouk**

**ZBARDHJA E TË VËRTETËS: UDHËZUES PËR GAZETARINË INVESTIGATIVE NË SHQIPËRI**

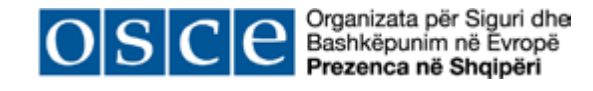

# **ZBARDHJA E TË VËRTETËS: UDHËZUES PËR GAZETARINË INVESTIGATIVE NË SHQIPËRI**

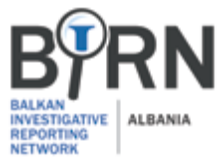

© Prezenca e OSBE-së në Shqipëri dhe Rrjeti Ballkanik i Gazetarisë Investigative, Shqipëri Tiranë, 2015

**Grafika:**

**Përgatitur nga:**  Rrjeti Ballkanik i Gazetarisë Investigative, Shqipëri Blv. Gjergj Fishta, Nr. 5/22, Tiranë, Shqipëri http://birn.eu.com/

**Autor:**  Lawrence Marzouk

Jurgena Tahiri

**Kapitulli 1: Hyrje ..............……………………............................................... 5 Kapitulli 2: Puna përgatitore ……………......................................... 6**  Hapi 1: Gjetja e një historie **ware manualishedhe një një një një një** manualishedhe n **Hapi 2: Gjetja e të dhënave fillestare ......................................................... 13 Hapi 3: Realizueshmëria …................................................................... 14 Hapi 4: Propozimi i artikullit …...................................................................... 15 Hapi 5: Hartoni një plan kërkimi ............................................................... 17 Kapitulli 3: Shfrytëzimi i internetit ……….......................................... 21 3.1 Bota e internetit …................................................................................ 21 3.2 Mjeshtëria e përdorimit të Google ....................................................... 24 3.3 Makina që kthen kohën pas për faqet e fshira të internetit e profetit e profetit dhe anën dhe 2.3 Martit 2.8 Martit L** gjetja e dokumenteve të fshehura ................................... **3.4 Faqet e internetit: regjistrimi, përdorimi i adresave** 

Ky publikim është komisionuar nga Prezenca e OSBE-së në Shqipëri në vazhdën e përpjekjeve të saj për forcimin e profesionalizmit të medias në Shqipëri, dhe u përgatit nga Rrjeti Ballkanik i Gazetarisë Investigative, Shqipëri.

Mendimet dhe opinionet e shprehura në botim nuk reflektojnë domosdoshmërisht ato të Prezencës së OSBE-së në Shqipëri.

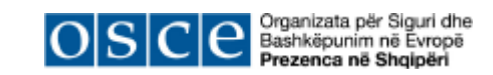

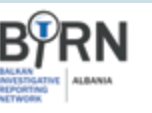

# PËRMBAJTJA:

**3.5 Media sociale – Facebook graph, LinkedIn, Geolocation ... Kapitulli 4: Përdorimi i databazave online ................................... 43**

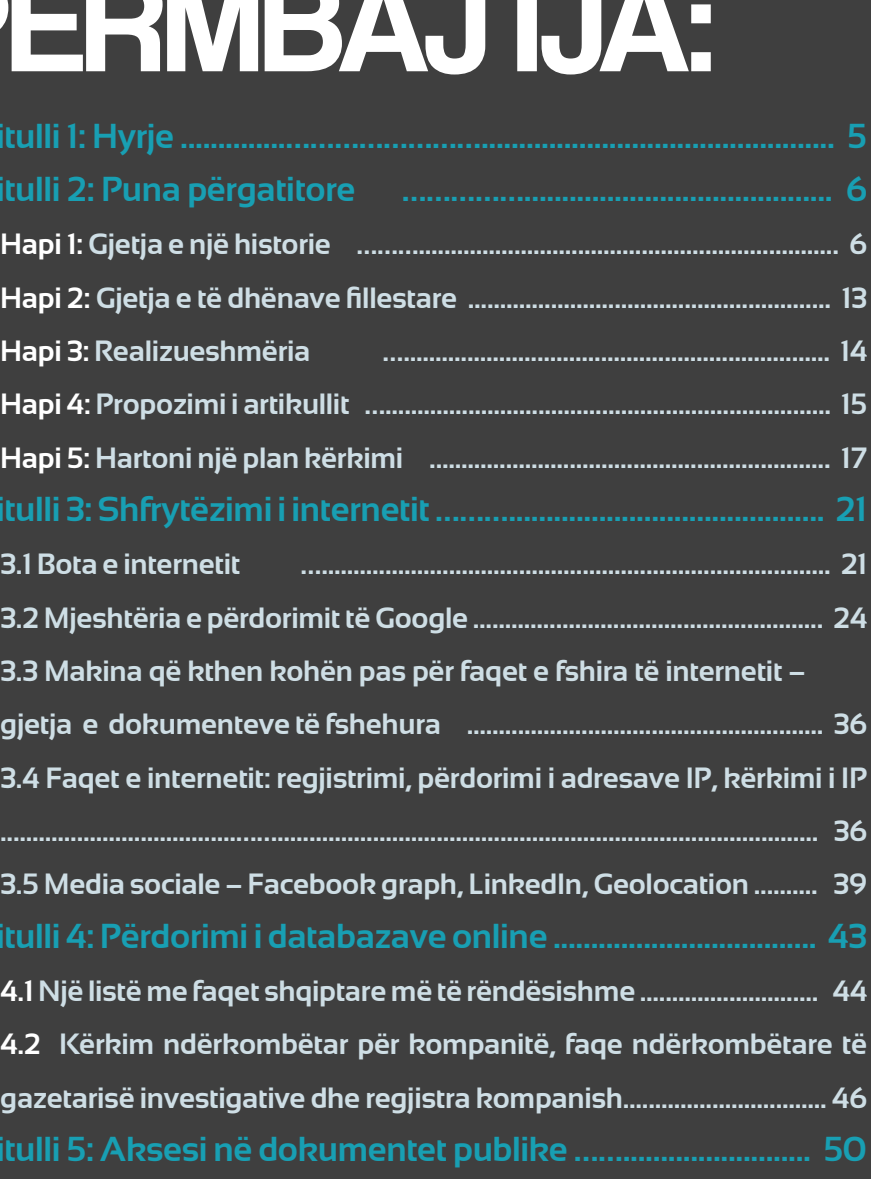

**4.1 Një listë me faqet shqiptare më të rëndësishme ............................ 44** 4.2 Kërkim ndërkombëtar për kompanitë, faqe ndër **gazetarisë investigative dhe regjistra kompanish................................ 46 Kapitulli 5: Aksesi në dokumentet publike ……......................... 50**

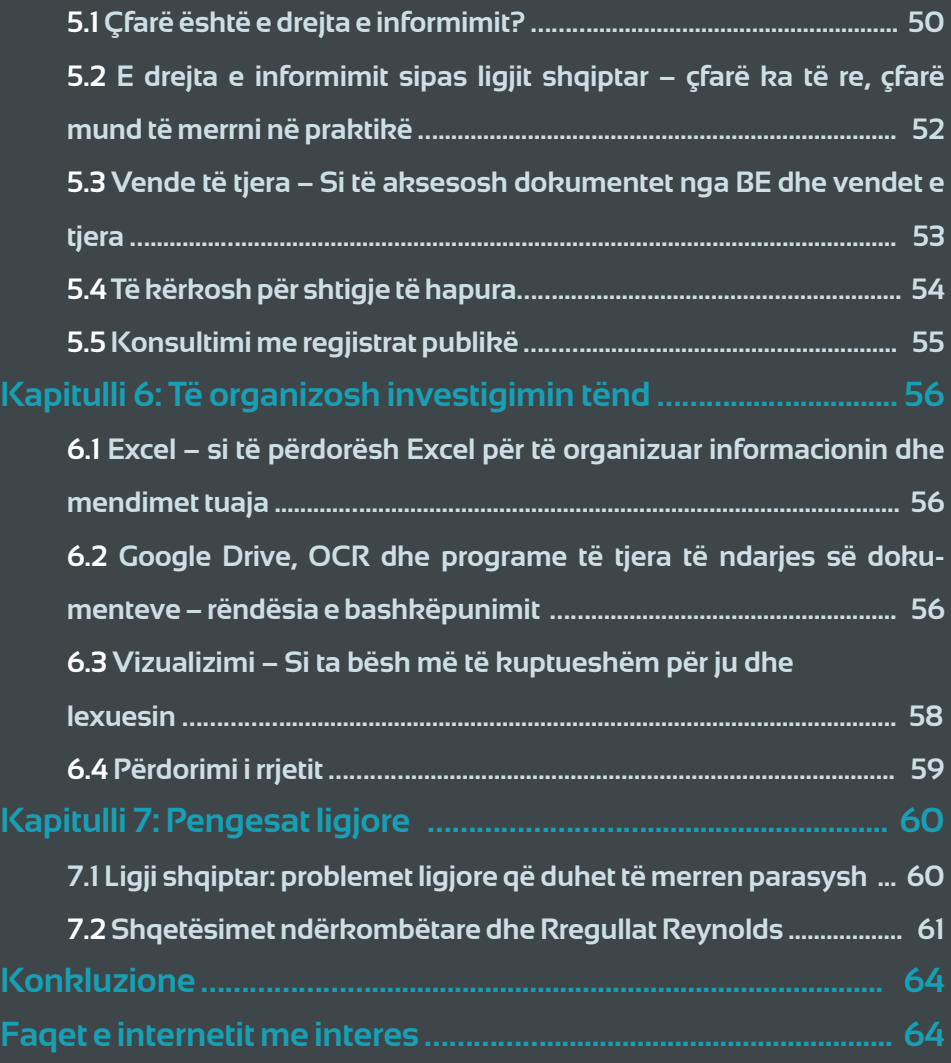

# **Rreth autorit**

*Lawrence Marzouk* **është redaktor për Rrjetin Ballkanik të Gazetarisë Investigative (BIRN).**

**Ai udhëheq ekipe gazetarësh nga vende të ndry shme të Ballkanit, të cilët përmes shfrytëzimit të kërkesave të shumta të të drejtës për informim, kërkimit të thelluar dhe trukeve të vjetra të rapor timit zbardhin raste të korrupsionit në nivele të larta.** 

**Ai e nisi karrierën e tij në vitin 2003 në gazeta ra jonale të Londrës dhe më pas në Brighton. Ai ndi hmoi përmes redaktimeve që gazeta e tij e parë të fitonte çmim kombëtar për mbulimin e sulmeve me bombë në Londër në korrik 2005, si dhe ka marrë kandidatura dhe çmime për investigimet e tij pranë gazetës 'The Argus', në Brighton.**

**Në 2009, ai shkon në Kosovë për të punuar për Rrjetin Ballkanik të Gazetarisë Investigative si redaktor i gazetës në gjuhën angleze, Prishtina Insight, ku dhe lançoi një portal të ri të gazetarisë investigative, Gazeta Jeta në Kosovë.**

**Në vitin 2010 dhe 2011, ai fitoi çmimin "Inves tigimi më i mirë i vitit kundër korrupsioni", or ganizuar nga Programi i Zhvillimit të Kombeve të Bashkuara në Kosovë.**

**Lawrence është autori i "Ndiq gjurmët nëpër le tra" (Follow the Paper Trail), një udhëzues për gazetarinë investigative të bazuar te dokumentet në Kosovë dhe aktualisht ka përfunduar një tjetër manual, këtë herë drejtuar gazetarëve shqiptarë.**

**Që prej vitit 2013, ai është përqendruar në ngritjen dhe trajnimin e grupeve të gazetarëve që puno jnë për BIRN në vende të ndryshme. Historitë e shkruara prej tyre janë bërë shkak për proced ime penale, kanë shkaktuar tronditje politike dhe janë ripublikuar në mediat më me emër në mbarë** 

**botën.** 

**Si pjesë e këtij projekti – Ndiq gjurmët nëpër le tra – ai ka eksperimentuar me mënyra të reja të prezantimit të historive dhe ka punuar për t'i bërë dokumentet dhe të dhënat më të lehta për t'u ak -**

**sesuar.**

**5**

# **Kapitulli 1: Hyrje**

# **Gazetaria investigative - Rregullat e arta**

Gazetaria investigative, si një mburojë kundër abuzimeve të qeverisë dhe biznesit të madh, është mjaft e rëndësishme për të ardhmen e Shqipërisë.

Ky manual përmbledh ato parime dhe aftësi – që nga gjurmimi i njerëzve duke përdorur të dhënat mbi vendndodhjen gjeografike të tyre në Instagram deri te zbërthimi i një njoftimi për shtyp – të cilat do të bëjnë raportimin tuaj më efikas dhe më të saktë.

Një gazetar investigativ duhet të jetë këmbëngulës, shpesh edhe obsesiv, dinak, vëzhgues, analitik dhe mbi të gjitha krijues – krijues për t'i dalë në krye labirintit të burokracisë, krijues për të gjetur dhe tërhequr bilbilfryrësat, si dhe krijues për të prezantuar materialin e ndërlikuar në një mënyrë kuptimplote.

Nuk është e lehtë të mësosh të jesh këmbëngulës dhe krijues, por në të gjithë hapat e ndryshëm të procesit të raportimit ekziston mundësia për të mësuar dhe fituar aftësi që mprehin më tej instinktin natyral për të zbuluar abuzimet.

Ky mësim përfshin si të pikasësh dhe zhvillosh një histori, teknikat online dhe jo online të kërkimit, por dhe si të ushtrohesh dhe të testosh artikullin tënd para publikimit.

Pavarësisht nga problemet e mëdha financiare

që e pengojnë një media të zakonshme të kryejë raportime mbikëqyrëse, ne jetojmë në një epokë të artë të gazetarisë investigative. Mjetet e reja online na sigurojnë gjithnjë e më shumë burime informacioni, nga mesazhet në median sociale që japin informacion mbi vendndodhjen gjeografike të një personi deri te gjetja e të dhënave të një kompanie në Mozambik. Por kjo botë e re paraqet edhe probleme, kryesisht që lidhen me privatësinë dhe sigurinë e informacionit.

Gazetarët mund të qëndrojnë në pararojë të mjeteve më të fundit të teknologjisë, por pa lënë pas dore shprehitë e vjetra, si dalja në terren, bllokun e shënimeve në dorë, të folurit me njerëzit.

Kombinoni të renë me të vjetrën dhe gazetaria juaj do të jetë më e fuqishme dhe më elastike.

*Dhjetë rregullat e arta të gazetarisë investigative* 

- 1) Njiheni objektivin tuaj më mirë se nëna e tij/ saj. Lexoni çdo histori, mblidhni çdo dokument, vizitoni çdo faqe Facebook-u derisa të mos ketë mbetur gjë për tu gjetur. Përdorni teknologjinë e re dhe kërkoni ndihmë nga ekspertët.
- 2) Mbani shënim të gjithë pjesët e rëndësishme të informacionit/ ruani menjëherë faqet e internetit (mund të mos i gjeni më herën tjetër që i kërkoni) dhe grumbulloni dokumente. Ruani sensin e organizimit duke qenë se investigimet janë komplekse dhe marrin shumë kohë.
- 3) Mësoni zhargonin. Me çdo histori, ju hyni në një botë të re që ka ligjet e saj, proceset dhe gjuhën e saj. Mund t'ju humbasin historitë dhe nuk do të arrini t'u bëni përshtypje burimeve potenciale të informacionit nëse mbeteni dukshëm një i huaj në ishullin e tyre.
- 4) Çdo histori përfshin një zinxhir ngjarjesh puna juaj është të gjeni hallkën më të dobët. Ndërtoni një kronologji të ngjarjeve dhe një listë dokumentesh e njerëzish të përfshirë (gjithë burimet potenciale) në secilin stad. Identifikoni informacionin publik dhe ata që ka më shumë gjasa të flasin (pyetja se cilët janë "të humburit" është shpesh një pikënisje e mirë duke qenë se ata ka më shumë gjasa të flasin për historinë).
- 5) Dërgoni kërkesa për të drejtë informimi sa më shpejt duke qenë se përgjigjet do të hanë kohë. Dërgojini gjithandej.
- 6) Përgatituni me kujdes për mënyrën si do t'i kontaktoni burimet dhe për intervistat me ta – mos ngrini thjesht telefonin dhe filloni të flisni. Mendoni në mënyrë strategjike – çfarë mund t'u ofrosh atyre që t'i nxisë ata t'ju takojnë personalisht.
- 7) Zbërthejeni çdo dokument në pjesë duke përdorur aftësitë gazetareske dhe analitike. Kërkoni atë që është e pazakontë dhe e papritur – aty gjendet historia. Mendoni për ndjekjen e sinjaleve dhe burimeve.
- 8) Mendoni në mënyrë krijuese se si mund të zgjidhni problemet dhe kërkoni ndihmë nga jashtë nëse është e nevojshme, që nga shkencat sociale deri te hakerat e teknologjisë.

9) Historitë e mira mund të shkatërrohen nga proza e thatë dhe prezantimi i varfër. Gjatë kërkimit, mendoni edhe për foto të mundshme, grafikë, figura, video si dhe thënie dhe detaje që do t'i japin më shumë ngjyra histor-

isë.

10) Përpara publikimit të historisë, këshillohuni me 'Rregullat Reynolds' të ligjit anglez. Këto rregulla vërtet mund të jenë shfuqizuar, por gjithsesi shërbejnë si udhëzuesi më i mirë për një gazetari të përgjegjshme.

# **Kapitulli 2: Puna përgatitore**

# **Si të përgatitësh dhe të përqendrosh**

**investigimin** 

# *2.1 Udhërrëfyesi hap pas hapi për zhvillimin e*

*një investigimi:*

Hapi 1: Gjetja e një historie Hapi 2: Gjetja e të dhënave fillestare Hapi 3: Realizueshmëria Hapi 4: Propozimi Hapi 5: Plani i kërkimit

# **Hapi 1: Gjetja e një historie**

Filma të tillë si "Të gjithë njerëzit e presidentit" kanë ndikuar në mënyrën se si publiku, por edhe vetë gazetarët, e shohin punën

e gazetarëve investigativë.

Skenaristët e Hollivudit do të donin të na bënim të besojmë se shërbimet e sigurimit janë një botë obskure me mbledhje të fshehta, me emra të koduar dhe mjaft luftë brenda saj.

Vetëm një pakicë e historive përfundojnë si nëpër filma – së fundmi, historia e Edward Snowden dhe marrëdhëniet e gazetës The Guardian me Wikileaks u përshtatën në një version kinematografik – pjesa më e madhe e gazetarisë investigative është shumë më e rëndomtë dhe pse jo më pak e rëndësishme.

Do t'ju duhet të punoni fort për të zhvilluar shqisën e gjashtë – aftësinë tuaj për të pikasur të pazakonshmen, të pashpjegueshmen ose ato modele që do t'ju çojnë te investigimi i radhës.

Nëse jeni kuriozë dhe kërkues nga natyra është mjaft ndihmuese, por gjithashtu ju mund të mësoni si të zbuloni historitë e mëdha ende të pazbuluara.

Ja disa këshilla si të zhvilloni aftësitë tuaja.

# *Të pikasësh të pazakonshmen*

Të jesh një gazetar investigativ do të thotë të jesh i aftë të pikasësh shpejt atë që është e pazakontë, të jesh skeptik – siç e quaj unë "të kesh nuhatje". Pa këtë shqisë të gjashtë, historitë do t'ju kalojnë pa u vënë re dhe ju do të humbisni detajet kyç të kërkimit tuaj.

**7 Indele që do t'ju çojnë te investigimi i radhës. Shih kundër Afrim Ymerit, Abedin Bekës dhe Saim Januzit, të** cilët akuzohen për veprën penale të ofrimit të ndihmës pas kryerjes së veprës penale.

Pjesërisht, kjo aftësi zhvillohet gjatë praktikës së

punës, por këshillat në këtë kapitull do t'ju ndihmojnë të mprihni syrin ndaj ideve për histori të mundshme.

Shikoni me vëmendje këtë njoftim për shtyp nga Misioni i BE-së për Zbatimin e Ligjit dhe pyesni veten a ka më shumë nga ç'shikon syri në këtë histori:

# Njoftim shtypi – djali i presidentit kurd

# *10 korrik 2012*

Një gjykatës në Gjykatën e Prishtinës konfirmoi aktakuzën e dorëzuar nga një prokuror i EULEX kundër gjashtë të dyshuarve, njëri prej të cilëve, oficer i lartë i ROSU, në lidhje me një vjedhje që ndodhi në Barcelonë të Spanjës, në korrik 2009.

Akuza u konfirmua kundër Haki Januzit, Artan Xhafer-Jelliqit dhe Shemsedin Benarba, mbi të cilët rëndon akuza penale e vjedhjes në rrethana rënduese. Artan Xhaferi-Jelliqi akuzohet gjithashtu për posedim apo përdorim të paautorizuar të armëve.

Gjykatësi i konfirmimit gjeti se provat mbështetëse qenë të mjaftueshme për të ngritur dyshimin për veprën penale për të cilën ata akuzohen.

Akuza iu komunikua Sami Makollit për shkak se i dyshuari nuk qe i pranishëm gjatë seancës së konfirmimit.

Gjykatësi nuk zhvilloi seancë konfirmimi për Erhan Berniqani, Dusan Kadijevic, Nebojsa Bojvic dhe Afrim Ymerin, të akuzuar për veprën penale të marrjes së mallrave të vjedhura, për shkak se këto akuza u ngritën përmes një procedure të përbashkët.

Të pandehurit akuzohen për vjedhjen e bizhuterive me vlerë afërsisht 1.3 milionë euro në një dhomë hoteli në Barcelonë, Spanjë.

Çështja po ndiqet nga një grup i përzierë, i udhëhequr nga Prokurori i EULEX për rajonin.

**Konfirmohet aktakuza kundër gjashtë të dyshuarve në rastin e vjedhjes në Spanjë**

Njoftimi i shtypit duket si një njoftim mëse standard i një padie penale për një krim të zakonshëm, derisa arrin në paragrafin e parafundit.

Kur unë lexoj këtë paragraf, pyetja e menjëhershme që ngrihet nga ato rreshta është kush është ai njeri që zotëron stoli të çmuara me vlerën prej 1.3 milion eurosh, udhëton me to dhe më pas i lë në një dhomë hoteli? Përgjigjja është: dikush që është jashtëzakonisht i pasur e ndoshta moskokëçarës.

BIRN, pasi siguroi dokumente të mëtejshme në gjykatë, arriti të konfirmonte që viktima e këtij krimi ishte i biri i presidentit kurd, i cili kishte qenë duke luajtur në kazino gjatë qëndrimit të tij të zgjatur në Barcelonë. Ky fakt ngriti të tjera pyetje në lidhje me si e kishte arritur ai këtë pasuri dhe çfarë kishte qenë duke bërë në Barcelonë.

Një investigim tjetër që mund të kryenin gazetarët do të kishte qenë gërmimi më i thelluar mbi aktivitetin e kësaj bande ballkanase në Barcelonë; nëse vepronte e vetme apo ishte e lidhur me kriminelë të tjerë të organizuar në Ballkan, si për shembull, të famshmit Pantera Rozë.

O dhe çfarë kishte qenë duke bërë në Barcelonë. Prijë listë pyetjesh që ia vlen t'ia bësh vetes kur kishte e dhe parakontë e shtë e "pazakontë" është paralajmëron se diçka e pazakontë po ndodh. I loven një listë pyetjesh q Megjithatë njoftimet e shtypit mund të përbëjnë një pikënisje të mirë për një investigim, duke qenë se prej tyre mund të zbulosh shumë nga mënyra e shprehjes, koha dhe nga çfarë është lënë jashtë. Më poshtë jepet një listë pyetjesh që ia vlen t'ia bësh vetes kur lexon një të tillë.

Pra, nga një njoftim i thjeshtë shtypi dalin dy investigime të shkëlqyera dhe intriguese që kërkojnë vëmendje të mëtejshme.

# *Si të trajtosh Njoftimin për Shtyp*

Njoftimi i shtypit është një vektor i shumicës së gazetarisë moderne dhe një simbol i asaj që nuk është ashtu siç duket në zanatin tonë. Ekspertët e marrëdhënieve me publikun dhe zëdhënësit e paguar nga taksapaguesit nxjerrin 'njoftime për shtyp' me shpresën që gazetarët do të përtojnë aq shumë sa nuk do të bëjnë asgjë më tepër se të kopjojnë atë që është shkruar.

- 1) Përse është bërë njoftimi për shtyp? Po zëvendëson një lajm të keq (është nxjerrë jo si zakonisht në fund të ditës)? Kush e ka nxjerrë (cili departament ose cila zyrë shtypi)? Kush është cituar (sa më i pushtetshëm personi i cituar, aq më shumë ka gjasa të jetë i rëndësishëm lajmi edhe pse në pamje të parë mund të mos duket)?
- 2) A është e qartë gjuha dhe fjalori i përdorur? A janë përdorur qëllimisht terma të paqartë ose të pazakontë?
- 3) Çfarë është hequr nga njoftimi? Detaje kyç? Emra? Një ngjarje e rëndësishme?

# *Të pikasësh të pazakonshmen, të kuptosh të zakonshmen*

Ashtu si u demonstrua nga shembulli i mëparshëm, një aspekt kyç i gazetarisë investigative është të diktuarit e asaj që është e pazakontë dhe e pathënë. Ju duhet të jeni vigjilentë gjithë kohës, si kur jeni duke shkuar në punë, kur ndiqni një konferencë për shtyp dhe kur filtroni mijëra faqe të dokumenteve qeveritare.

Shpeshherë, çfarë është e "pazakontë" është mjaft e dukshme – edhe pse kjo nuk do të thotë që gazetarët do ta ndjekin atë patjetër. Në rastin e njoftimit të shtypit të EULEX-it, të gjithë mund të jemi të një mendjeje që është e pazakonshme që dikush të udhëtojë me stoli të çmuara me vlerë 1.3 milion euro. Por ndonjëherë ajo çka është e zakonshme apo jo e zakonshme nuk është menjëherë e dukshme, veçanërisht nëse nuk e njeh mirë fushën.

Që të pikasësh të pazakonshmen, duhet të kuptosh në fillim çfarë është e zakonshme në një kontekst të caktuar.

Për shembull, është e zakonshme që kompanitë e ndërtimit që veprojnë në Shqipëri të jenë të regjistruara aty. Do të ishte jo e zakonshme që një prej këtyre kompanive të ishte e regjistruar në Ishujt Virgjin Britanikë dhe nëse zbuloni një

gjë të tillë, ju duhet të investigoni.

Mënyra më e mirë për të rritur mundësitë që të pikasni një histori është të jeni sa më të informuar në lidhje me fushën ku po kërkoni dhe/ose të flisni me dikë që është i fushës.

Është e pamundur të bëjmë një listë shteruese të fakteve "të pazakonshme" duke qenë se çdo rast është specifik në varësi të kontekstit, por ju duhet ta lini veten të udhëhiqeni deri në njëfarë mase nga sensi dhe zgjuarsia juaj prej gazetari. Gjithsesi, këtu paraqiten tre flamuj të kuq që lidhen me situata ndaj të cilave duhet të tregoheni të kujdesshëm

**FLAMUR I KUQ Prania e kompanive të regjistruara në parajsa fiskale:** ky është treguesi që të paralajmëron se diçka e pazakontë po ndodh.

**FLAMUR I KUQ Deklarata shumë të kujdesshme, të vagullta ose agresive nga ana e institucioneve publike:** si organizatat, ashtu edhe njerëzit në situata të vështira dhe nën presion mund të reagojnë në mënyrë të çuditshme. Jini vigjilentë ndaj sjelljes së pazakontë.

**FLAMUR I KUQ Procese misterioze dhe jo transparente:** aty ku ka mister, mungesë transparence dhe para, ka shanse të ketë korrupsion – mjafton të shohësh FIFA-n, ose skandalin rreth pretendimeve të deputetëve britanikë për shpenzime lidhur me shtëpitë e tyre të gjahut në kurriz të taksapaguesve. Gjithashtu, kur ka mister dhe ngut në një proces të caktuar (marrja e një leje minerare ose tenderi për shembull), zilja e alarmit duhet të bjerë.

4) A ka detaje të papritura ose të pazakonshme që kërkojnë investigim të mëtejshëm?

# *Rast studimor – Tregtarët e armëve arrestohen në Mal të Zi*

Në mars 2015, një konsorcium Serbo-Izraelit shtiu në dorë një firmë armësh në pronësi të shtetit të Malit të Zi.

Duke qenë se firmat dhe tregtarët izraelitë janë aktorët kryesorë në tregun e fshehtë të armëve, bënte mjaft përshtypje fakti që ishte pikërisht një firmë izraelite, ATL Atlantic, që kishte hyrë në partneritet me kompaninë Serbe CPR Impex për të blerë Industrinë e Mbrojtjes të Malit të Zi në mars 2015.

pari, Muller ishte një tregtar i famshëm armësh dhe diamanti, i cili i ishte bashkuar më parë ATL kushtonte 1 bilion euro.<br>Arlantic në Rolejihë Duke ndjekur një kërkim të shkurtër në internet dolën në pah dy informacione të rëndësishme. Së pari, Muller ishte një tregtar i famshëm armësh dhe diamanti, i cili i ishte bashkuar më parë ATL Atlantic në Belgjikë.

Ky fakt i dha BIRN-it shtysën për të zbuluar më shumë rreth kësaj marrëveshjeje dhe se kush qëndronte pas saj.

Dosjet publike në Bullgari, ku ATL Atlantic kishte hapur një kompani bijë, zbulonin se së fundmi kjo kompani kishte kaluar në pronësinë e dikujt me emrin Serge Muller.

Së dyti, Muller ishte arrestuar në Mal të Zi me një urdhër arresti nga Belgjika pothuajse në të njëjtën kohë që u nënshkrua marrëveshja mes qeverisë së Malit të Zi dhe ATL Atlantic. Kjo ngrinte pyetjen tjetër të rëndësishme – a ishte ende i përfshirë Muller në kompaninë ATL Atlantic dhe a ishte i pranishëm në ceremoninë e marrëveshjes.

Përmes intervistave të ndryshme, ne arritëm të ndërtonim grafikun e lëvizjeve të Muller-it dhe të demonstronim se ai ishte arrestuar menjëherë pasi ishte larguar nga ceremonia dhe se ai vazhdonte të luante një rol, edhe pse jo zyrtar, në ATL Atlantic. Pas publikimit të historisë tonë, rasti u referua në prokurori.

Ky shembull dëshmon se si një intuitë gazetareske – ndjesia që ka diçka të pazakontë – mund të çojë në zbulime të rëndësishme.

*http://www.balkaninsight.com/en/article/drugs-diamonds-and-bullets-balkan-arms-firm-linked-tocriminal-investigations*

# *Të pikasësh të paraportuarën në atë që raportohet*

Shumë investigime të mira janë të fshehura 'dukshëm'. Me këtë dua të them se i gjithë informacioni është në dispozicion të publikut, shpesh mund të gjendet online dhe ndonjëherë edhe i publikuar në media, por ai është i pjesshëm dhe mungon historia e plotë.

Kjo ndodh shpesh sepse gazetarët mund të mos kenë arritur të bëjnë pyetjet themelore, duke nxituar të dërgojnë artikullin brenda afatit kohor të përditshëm.

Për pasojë, ju mund të gjeni mjaft informacion orientues në punën e papërfunduar të kolegëve tuaj.

# *Rast studimor – Veselinovic punon për firmën e lidhur me PDK në Bechtel*

Është raportuar gjerësisht se Zonko Veselinovic, një figurë e fshehur serbe që ka udhëhequr revoltën kundër qeverisë së Kosovës në viti 2011, kishte punuar për autostradën e Kosovës, ndërtimi i së cilës kushtonte 1 bilion euro.

Disa burime kanë raportuar madje që ai kishte pas qenë i përfshirë në një gurore në veri të Kosovës, afër kufirit me Serbinë.

Në të njëjtën kohë, në media të tjera ishte raportuar se figura të vjetra të drejtimit të Partisë së Hasim Thaçit kishin hapur një gurore në veri të Kosovës.

Duke i vënë përballë këto dy histori, ngjan e çuditshme se si askush nuk ka vënë re lidhjen potenciale mes tyre.

Duke përdorur dëshminë në gjykatën e Beogradit, dokumentet publike në dispozicion dhe intervistat me figura kyçe, BIRN mundi të arrinte në përfundimin se Zonko Veselinovic i kishte ofruar shërbim logjistik firmës së lidhur me PDK-në, Arena Invest, e cila kishte siguruar një kontratë të rëndësishme nga firma ndërtuese e autostradës.

*http://www.balkaninsight.com/en/article/notorious-ex-bridge-watcher-helped-build-kosovo-s-patriotic-highway*

# *Të pikasësh modelin*

Një tjetër teknikë e dobishme për t'u përqendruar në një investigim apo për të zgjeruar qëllimin e historisë është të kërkosh modelin e përsëritur te ngjarja.

Për ta bërë këtë, ju duhet ta copëzoni informacionin që keni e ta thjeshtoni atë. Në rastin e një tenderi të dyshimtë, për shembull, kjo do të thotë të krijosh një bazë të dhënash të të gjitha kompanive të përfshira në tender, pronarët e tyre, përfaqësuesit zyrtarë, adresat, numrat e telefonit dhe avokatët e tyre.

Më pas ju mund të kërkoni për tenderë të tjerë ku një ose më shumë nga elementët e mësipërm është përfshirë.

### **Hapi 2: Gjetja e të dhënave fillestare**

Kështu, ju keni pikasur diçka të pazakonshme që ka tërhequr vëmendjen tuaj dhe pas disa kërkimeve të thjeshta po filloni të keni një ide të përgjithshme se cila mund të jetë historia juaj. Kjo ide ose skenarët që keni krijuar janë fillimi i hipotezës suaj investigative.

Pas pak ditësh ose javësh do t'ju duhet të provoni hipotezën tuaj dhe të bëni disa pyetje kërkimore në lidhje me historinë, sa do të kushtojë realizimi i saj, sa kohë do të kërkojë, cilat janë nevojat logjistike për të kontaktuar burimet dhe udhëtimet, dhe a është historia në interes të publikut apo jo.

Në fund të këtij procesi ju do të ndërtoni një hipotezë investigative – një kombinim mes his-

torisë maksimale dhe minimale, që do t'i shpjegojmë shkurtimisht më poshtë – e cila do t'ju udhëheqë përgjatë investigimit, duke ju ofruar kufij të qartë brenda të cilëve historia juaj duhet të qëndrojë dhe deri ku mund të shkojë.

# *Kërkimi fillestar për të krijuar një listë faktesh dhe*

### *supozimesh*

Me të pasur një histori potenciale, është e nevojshme ta filtroni atë përmes disa kërkimeve të thjeshta. Kjo do t'ju ndihmojë të kuptoni nëse kjo histori ia vlen të vazhdohet si dhe për ta strukturuar atë. Koha e nevojshme për këtë qëllim varet nga fakti se sa njohuri keni ju në lidhje me subjektin e historisë suaj dhe nga kompleksiteti i saj.

Kërkimi duhet të përfshijë:

- Një rishikim të detajuar të të gjithë materialit në dispozicion. Mund t'ju duhet të përdorni arkivat e medias në internet për këtë gjë, dhe natyrisht Google (shih Kapitullin 4 për udhërrëfuestit e përdorimit të Google). Shumë organizata mediatike dhe OJQ e publikojnë burimin e materialit të punës së tyre – kontrolloni aty me kujdes për informacion.
- Përdorni median sociale Facebook, Twitter, Instagram dhe Google Plus – për të ndërtuar një profil fillestar të objektivit tuaj (shih Kapitullin 4 për më shumë informacion).
- Kontrolloni burime të tjera zyrtare në internet – tenderë të qeverisë, regjistrin e kompanive, dokumente gjyqësore, raporte të OKB-së – për të parë nëse ka një model të përsëritur apo rrugë të mundshme drejt kërkimit.
- Nëse ka libra ose raporte akademike apo të OJQ-ve në lidhje me fushën tuaj të kërkimit, atëherë është koha e duhur për të nisur leximin e tyre. Kjo do t'ju japë juve njohuri të thelluara për të kuptuar botën në të cilën po hyni. Ju keni nevojë të përvetësoni fjalorin dhe proceset që ndodhin në çështjen që ju keni zgjedhur për të investiguar nëse doni t'i shkoni deri në fund investigimit.
- Takoni burimet që mund t'ju ofrojnë një panoramë të përgjithshme të fushës suaj ose të kërkimit dhe që mund t'ju tregojnë nëse jeni në rrugën e duhur ose jo. Mos shpenzoni shumë kohë në lidhje me këtë gjë në këtë fazë fillestare të kërkimit.
- **13 14** nave publike? Përmes kërkesave të të drejtës • Kërkoni kontekstin e historisë duke u përpjekur të kuptoni përse kjo çështje është e rëndësishme. A ka viktima në këtë histori dhe cilët mund të jenë ata?
	- Përpiquni të llogarisni kostot dhe kohën e nevojshme.

Hartoni një listë me çështjet kryesore që përmbledhin gjetjet tuaja fillestare. Këto do t'ju ndihmojnë më vonë të formuloni hipotezën tuaj.

### **Hapi 3: Realizueshmëria**

Përpara së të nisni investigimin tuaj dhe të strukturoni hipotezën, është thelbësore të pyesni veten se çfarë dokumentesh keni në dispozicion dhe ku do t'i gjeni burimet.

Nuk ka shumë kuptim që të synoni për një histori, vërtetësinë e së cilës e dini se nuk mund ta provoni. Nuk është koha të ndiheni të pashpresë

për shkak të mungesës së informacionit të disponueshëm, por të konsideroni me kujdes çfarë është e arsyeshme të prisni së do të arrini.

Bëj një kalendar të përafërt të ngjarjeve, ose një skemë të mënyrës si funksionon sistemi, duke listuar dokumentet dhe njerëzit e përfshirë në secilën hallkë të tij ose që kanë njohuri për to. Në këtë zinxhir ngjarjesh, kërko për hallkën më të dobët, p.sh. njerëzit që ka më shumë gjasa të flasin.

Më poshtë paraqitet një listë pyetjesh e vlefshme për t'u përdorur si listë kontrolli.

• Çfarë dokumentesh keni në dispozicion dhe që lidhen me subjektin e çështjes suaj? A mund të merren ato përmes bazës së të dhëpër informim? Cilat institucione mbajnë kopjet e tyre? A ka çështje gjyqësore të lidhura me çështjen tuaj? Konflikte tregtare? Çfarë kostosh përfshihen?

• Cilat janë burimet që zotërojnë informacionin e rëndësishëm për investigimin tuaj? Sa njerëz janë të përfshirë? Ku punojnë ata? Sa vullnet mund të kenë ata për të folur dhe çfarë motivimi mund të kenë për t'i fryrë bilbilit apo për të heshtur? A mund të identifikohen lehtë ish-punonjësit? Kush del i humbur? Kush janë viktimat?

• Sa vende dhe cilat vende përfshihen në investigim? Sa mund të ndihmojë karakteri ndërkombëtar i investigimit për të siguruar burime informacioni shtesë apo duke e penguar e komplikuar atë? Do të mund të siguronit informacion nga juridiksionet më transparente?

• A ka entitete të regjistruara në parajsa fiskale? Cilat janë vështirësitë më të mëdha që ju mund të hasni? A ka ndonjë mundësi për ta kapërcyer sekretin e parajsës fiskale

**Hapi 4: Propozimi i artikullit** 

# *Ngrini një hipotezë*

Hipoteza është ajo çka po përpiqeni të vërtetoni (ose të mos e vërtetoni) dhe si e tillë do t'ju udhëheqë në investigimin tuaj, në vendimet se me kë do të takoheni dhe çfarë dokumentesh do të kërkoni.

Është një këshillë jashtëzakonisht e vlefshme të jeni të fokusuar në mendimet tuaja si dhe t'i shpjegoni redaktorit apo bashkëpunëtorëve tuaj atë që jeni duke bërë. Kështu ka për të qenë e lehtë të keni hipotezën e duhur dhe të propozoni idetë tuaja.

Në shumë fusha, duke nisur nga shkencëtaret deri te punonjësit e policisë, hipoteza përdoret për të ndërtuar kornizën e punës, e cila më pas provohet ose jo përmes kërkimit ose investigimit.

Nevojitet të mendoni me kujdes se ç'lloj informacioni është i disponueshëm dhe si mund ta merrni atë duke qenë se nuk ka kuptim të ngrini një hipotezë të cilën përpjekjet e një gazetari nuk mund ta provojnë.

Teoria juaj duhet t'i japë përgjigje pyetjeve klasike: çfarë, kur, kush, pse dhe si, bazuar në kërkimin fillestar dhe intuitën tuaj.

Mos harroni që është e lehtë të vërtetoni që kanë ndodhur disa ngjarje ose janë marrë disa vendime, por është shumë e vështirë që të demonstroni qëllimet që qëndrojnë pas tyre.

Për shembull, është e lehtë të vërtetosh që një ministër i ka siguruar një kontratë një mikut të tij, por është shumë e vështirë që të vërtetosh se ai ia ka dhënë atij këtë kontratë për shkak të miqësisë.

Hipoteza juaj në këtë rast mund të jetë që kontrata është dhënë për shkak të miqësisë, por mendohuni mirë se si mund ta vërtetoni atë.

# *Studim rasti: Investigimi Dahlan*

Kur ne zbuluam se politikani i famshëm palestinez Mohammed Dahlan ishte pajisur pa zhurmë dhe në mënyrë të pashpjegueshme me një pasaportë serbe në 2013, e dinim se kishim përpara një histori të mirë për t'u investiguar më tej.

Ne vendosëm të kontrollonim se si kishte ndodhur kjo gjë dhe të gërmonim për të kuptuar se sa e realizueshme ishte kjo histori. Pasi eksploruam faktet, ne zbuluam se:

- 1) Dahlan, gruaja dhe katër fëmijët e tij kishin marrë shtetësinë serbe në vitet 2013 dhe 2014.
- TES L<sup>ESNE një ReShille jashtezakonisht e vlershme të kohëme të njëjtën kohë me familjarët e Dahlan-it. Kërkimi fillestar tregoi se këto figura ishin amica në të njëjtën kohë me familjarët e Dahlan-it. Kërkimi fillestar tr</sup> 2) Gjashtë palestinezë të tjerë kishin marrë gjithashtu shtetësinë rreth të njëjtës periudhë, shumbështetës të Dahlan-it dhe se kishin punuar për të në të kaluarën.
	- 3) Tendenca është që shtetësia t'u jepet figurave të shquara të sportit dhe artit, jo politikanëve.
	- 4) Asnjë palestinez tjetër nuk ka marrë shtetësinë serbe gjatë viteve të fundit.
	- 5) Vendimi është marrë nga kryeministri dhe/ose anëtarë të tjerë të kabinetit.
	- 6) Gjatë kësaj periudhe, Dahlan ka punuar me investitorë nga Abu Dhabi në Serbi, duke premtuar investime prej bilionë eurosh dhe është nderuar nga presidenti i Serbisë për ndërtimin e urës.
	- 7) Mohammed Dahlan ishte nën hetim në atë kohë për korrupsion në Palestinë.

# **Nisur nga sa më sipër ne ngritëm këtë hipotezë:**

Qeveria serbe i dhuroi pasaporta një grupi palestinezësh të dyshimtë në kompensim të punës së bërë nga Mohammed Dahlan për të sjellë para nga Gjiri Persik në Serbi.

**17**

## *Përcaktoni historinë minimale dhe*

### *maksimale*

Investigimet janë komplekse dhe të paparashikueshme, gjë që e bën të pamundur të parashikosh me saktësi rezultatin, veçanërisht nëse bazohet në burime dhe institucione publike që janë jashtë kontrollit tuaj.

Edhe gazetarët më të mirë që përdorin të gjitha mjetet e mundshme në dispozicion kanë nevojë për pak fat, sidomos nëse marrim në konsideratë kufizimet në kosto dhe kohë.

Për pasojë, është e rëndësishme të krijoni një rrjetë sigurie duke përcaktuar historinë minimale që mund të arrini të botoni edhe nëse dështoni me burimet apo dokumentet.

Nëse historia minimale rezulton me vlerë për t'u botuar, atëherë kjo do të thotë se projekti juaj nuk ka për të dështuar edhe nëse nuk do ta keni fatin me vete.

Po kaq e rëndësishme është edhe të përcaktoni historinë maksimale. Kjo do t'ju tregojë maksimumin që mund të arrini nëse ia dilni të mblidhni të gjithë dokumentet që keni planifikuar dhe nëse të gjithë burimet do të bashkëpunojnë.

Me një hipotezë, me një llogaritje të përafërt të historive maksimale dhe minimale, ju jeni gati për ta çuar historinë tuaj te redaktori dhe për ta bindur atë që t'ju heqë lajmet e ditës dhe t'ju japë kohën për të kryer investigimin.

### **Hapi 5: Hartoni një plan kërkimi**

Në këtë fazë ju e dini që keni një histori dhe ia keni propozuar atë shefit tuaj. Është koha të bëni një plan kërkimi.

Duhet të nisni me ndarjen e historisë në disa faza të procesit ose në ngjarje sipas kronologjisë.

Nga ky moment, shënoni cilat dokumente janë prodhuar dhe përdorur në secilën prej fazave, kush është i përfshirë në proces dhe kush tjetër mund të ketë akses në informacionin e kërkuar.

Pjesa më e madhe e historive mund të ndahen në këtë mënyre, por nëse kjo nuk funksionon, përpiquni të imagjinoni gjithë ndërveprimet që individi ose kompania që po investigoni ka me individë, kompani, dhe institucione të tjera (nga Kombet e Bashkuara te këshillat bashkiakë). Mbajini shënim këto lidhje dhe ata individë që ekziston mundësia t'ju japin informacion.

Më pas, ju duhet të analizoni çdo fazë për të identifikuar hallkën më të dobët të zinxhirit. Cilat institucione ka më shumë gjasa t'ju sigurojnë informacionin. Cilët individë ka gjasa të flasin me ju?

Gjithashtu ju duhet të konsideroni vështirësitë që mund të dalin dhe kohën që do të duhet për të marrë informacionin ose për të kontaktuar njerëzit (për shembull, kërkesat e të drejtës për informim).

Shkruajeni planin tuaj të kërkimit (përdorimi i një grafiku aktivitetesh është i vlefshëm) dhe bëjuani të ditur edhe kolegëve tuaj.

# **Zbatimi në praktikë i hapave 1-5**

Ky është një shembull i sajuar mbi korrupsionin në industrinë e ndërtimit të rrugëve për të demonstruar historitë e mundshme minimale dhe maksimale. Ai duhet të jetë i sajuar pasi çdo histori "maksimale" që nuk arrin të vërtetohet rrezikon të kthehet në shpifje!

### *Hapi i parë: Gjetja e një historie*

Në një vend të Ballkanit shtypi raporton se ndërtimi i një autostrade me vlerë 1 bilion euro i është dhënë një kompanie të madhe europiane pa një procedurë të duhur tenderimi. Ekspertët argumentojnë se marrëveshja është jashtëzakonisht e paarsyetuar, veçanërisht duke marrë parasysh nevojat për investime në spitale dhe strehim.

Kjo lloj historie duhet të bëjë që zilet e alarmit të bien menjëherë për gazetarët investigativë. Qartazi diçka e pazakontë ka ndodhur dhe është detyrë e gazetarit të zbulojë se çfarë.

*Hapi i dytë: Kërkimi fillestar për të krijuar listën e fakteve dhe supozimeve* 

- Ju kryeni një rishikim të të gjithë materialeve të publikuara në shtyp anembanë botës. Ky rishikim zbulon se kompania ka një historik jo-korrektese dhe se është akuzuar për korrupsion në vende të tjera.
- Ju gjurmoni punonjësit e kompanisë përmes Facebook-ut, Twitter-it dhe LinkedIn-in, duke kërkuar burime të mundshme informacioni. Ju kërkoni gjithashtu brenda rretheve qeveritare ata persona që janë përfshirë në negociatat dhe miratimin e marrëveshjes. Ju nuk vini re asgjë të çuditshme në lidhje me punonjësit/ish-punonjësit e kompanisë, por i mbani shënim emrat e tyre për kërkimin e mëtejshëm. Fotot në Facebook tregojnë se disa figura të afërta me Kryeministrin duket se jetojnë në luks.
- Ju gjeni të gjitha dokumentet qeveritare që i përkasin kësaj marrëveshjeje në internet duke përdorur metodën e "site:" (shih Kapitullin 4 për më shumë informacion). Këtu përfshihen njoftimet për shtyp, dokumentet e tenderit, fotot, ligji për prokurimin publik - por jo kontrata. Njoftimi për shtyp përfshin foto të disa figurave publike në takime dhe ceremoni të ndry-

# **Shembull: Grabitja e autostradës**

shme, përfshirë disa individë që nuk i përkasin as qeverisë as kompanisë. Ju i ruani këto për më vonë.

- Me anë të Google (shih Kapitullin 6) ju kërkoni për raporte të OJQ-ve mbi ndërtuesit e rrugëve ose rreth korrupsionit në përgjithësi në industrinë e ndërtimit të rrugëve, të cilat do të mund t'ju jepnin ndonjë çelës për investigimin. Një raport OJQ-je përshkruan me hollësi një rast korrupsioni që përfshin këtë kompani në vendet e BE-së. Sipas këtij raporti, kompania i ka paguar shuma të larta për konsulencë një firme tjetër me pronar vëllain e ministrit të Transportit, që i ka siguruar firmës së ndërtimit kontratën.
- Ju takoni në kafe disa burime të vlefshme. Një përfaqësues i një OJQ-je që punon për transparencën ndërkombëtare ju tregon se në industrinë e ndërtimit është sekret publik fakti që kjo kompani korrupton zyrtarë të lartë. Ai shton se paratë e dhëna për autostradën janë shumë më tepër nga ç'duhet dhe kjo ka për ta dëmtuar ekonominë. Një tjetër burim në qeveri pohon se ekziston një shqetësim lidhur me një marrëveshje mes ministrave të rinj, por që është nxitur nga Kryeministri. Ju përpiqeni të kuptoni nëse kjo çështje është e rëndësishme duke i vendosur faktet e shifrat në kontekst. Kontrata prej 1 bilion eurosh është kontrata më e madhe e nënshkruar ndonjëherë nga qeveria. Duke i dhënë prioritet kësaj autostrade, do të duhet të shkurtohen fonde nga buxheti për shkollat dhe spitalet.

Pas këtij kërkimi ju përmblidhni gjetjet tuaja:

19 Pas këtij kërkimi ju përmblidhni gjetjet tuaja: **200 km e rrugës. Andërtimi për t**i ofruar në këmbim një kontratë ekonomikisht shkatërruese për ndërtimin e rrugës. 20 Historia maksimale: Kryeministri mori miliona euro ryshfet nga një firmë e madhe ndërkombëtare

- 1) Qeveria firmosi një kontratë prej 1 bilion eurosh me një firmë të madhe ndërtimi në BE për ndërtimin e një autostrade të re.
- 2) Firma ka një histori korrupsioni dhe performance të dobët në vendet e tjera.
- 3) Firma ka përdorur më parë kontrata konsulence false për të fshehur ryshfetet.
- 4) Ekziston një shqetësim i përhapur mes ekspertëve dhe madje në qeveri në lidhje me shumën e parave dhe impaktin që kjo shumë do të ketë në ekonominë e vendit.
- 5) Burimet besojnë se Kryeministri është korruptuar.
- 6) Kjo marrëveshje është më e madhja që është bërë ndonjëherë dhe mund të çojë në shkurtim të fondit për shkollat dhe kujdesin shëndetësor

# *Hapi i tretë: Realizueshmëria*

Ju kuptoni se ka dokumente dhe burime të mjaftueshme për të nisur investigimin e këtij rasti dhe se ka pak pengesa për sa i përket kostove.

Dokumentet: dokumente që lidhen me marrëveshjen duhet të jenë të disponueshme në rrugë

të ndryshme institucionale qeveritare. Shumë prej tyre duhet të sigurohen përmes kërkesës së të drejtës për informim. Edhe dokumentet e kompanisë mund të gjenden përmes regjistrave publike në vendet ku ka patur aktivitet kompania.

Burimet: Burimet brenda qeverisë, kompanisë dhe konkurrentëve në tender ka gjasa të jenë në dijeni të mënyrës se si është arritur kjo marrëveshje. Nisur nga numri i madh i njerëzve të përfshirë në këtë histori, ka shanse që nga secili prej këtyre tre grupeve të ketë individë që duan të flasin.

*Hapi i katërt: Propozimi* 

a) Hipoteza investigative:

Kryeministri i vendit të Ballkanit nënshkruan kontratën më të madhe publike të bërë ndonjëherë pas marrjes së ryshfetit.

b) Historia minimale dhe maksimale

Historia minimale: Ngrihen dyshime rreth kryeministrit në lidhje me kontratën e pajustifikuar të realizuar me një proces me mjaft parregullsi.

*Hapi i pestë: Plani i kërkimit*

Ju e keni ndarë në faza procesin e përzgjedhjes së kësaj kompanie dhe keni identifikuar disa pika të dobëta kyç në zinxhirin e ngjarjeve, që janë si më poshtë:

- Kontrolli i Lartë ka kryer një inspektim të procesit dhe, duke qenë një i emëruar jo politik, mund të ketë vullnetin për të folur. Gjithashtu, ju planifikoni të dërgoni sa më shpejt të jetë e mundur një kërkesë për të drejtë informimi.
- Kundërshtarët politikë kanë deklaruar se janë të vetëdijshëm që bëhet fjalë për korrupsion. Planifikoni të takoheni me ta për të dëgjuar versionin e tyre të zhvillimit të ngjarjeve.
- Ju keni gjetur ish-punonjës të firmës ndërkombëtare që janë larguar kohët e fundit për të kaluar në një firmë tjetër konkurrente sipas LinkedIn. Planifikoni të takoheni me ta.
- Një kompani e zemëruar që kishte marrë pjesë në garën për të njëjtën kontratë u shfaq në media për t'u ankuar. Njerëzit e kësaj kompanie mund të jenë një burim i shkëlqyer informacioni.

**21**

# **Kapitulli 3: Shfrytëzimi i internetit**

Unë mundem që, duke qenë rehat në zyrën time, të konsultohem me një përfaqësues kompanie, të njihem me të dhëna qeveritare apo nga terreni që nga Panamaja deri në Mozambik, ndërsa ndjek përmes medias sociale lëvizjet e një tregtari armësh egjiptian.

Nuk e teproj nëse them se interneti ka bërë revolucion në gazetarinë investigative.

Ndërkohë që shprehitë e vjetra të zanatit – si gjetja e burimeve dhe kërkimi i vendndodhjeve – mbeten po aq të rëndësishme, ju mund të kryeni kërkime pa fund pa ju dashur të lëvizni nga zyra. Kjo do të thotë se është e mundur të testoni historinë tuaj dhe të bëni zbulime të mëdha pa qenë nevoja të shpenzoni kohë dhe shuma të mëdha parash. Duke patur parasysh se sa i rëndësishëm është kërkimi në internet, është për t'u habitur se si shumë gazetarë nuk e kuptojnë mirë se si funksionon interneti dhe për pasojë nuk arrijnë të shfrytëzojnë potencialin e tij të mahnitshëm.

> **Si të gjesh faqet e humbura: ndonjëherë ju mund t'i gjeni sërish faqet e imisht) duke gjetur kopjen e ruajtur në Google cache. Mbani mend që Google përditëson rregullisht kopjet që**  ë alternativë vetëm afatshkurtër. Ju <u>kmachine</u>.com, që do ta diskutojmë

Nëse ju nuk dini si të përdorni në mënyrën e duhur Google, nuk dini çfarë është 'internetin e thellë' (deep web), apo nuk mund të hetoni përmes medias sociale, atëherë potenciali juaj do të kufizohet mjaft.

# **3.1 Bota e internetit**

**Motorët e kërkimit:** Google.com është faqja e internetit më i vizituar në të gjithë botën dhe me të drejtë porta kryesore për shumë gazetarë të përfshirë në një investigim.

Google dhe motorët e tjerë të kërkimit funksionojnë duke indeksuar (duke bërë nga një kopje) biliona faqe nga i gjithë rrjeti. Ata përdorin një program të quajtur merimanga e motorit të kërkimit (ndonjëherë i njohur edhe si roboti) që shkarkon kopje të faqeve të tjera në serverat e tyre.

Ju mund të shihni çfarë ruan Google kur kontrollon versionin "Cache", i cili ju çon më tej nëse klikoni shigjetën e gjelbër në krahun e djathtë të secilit rezultat.

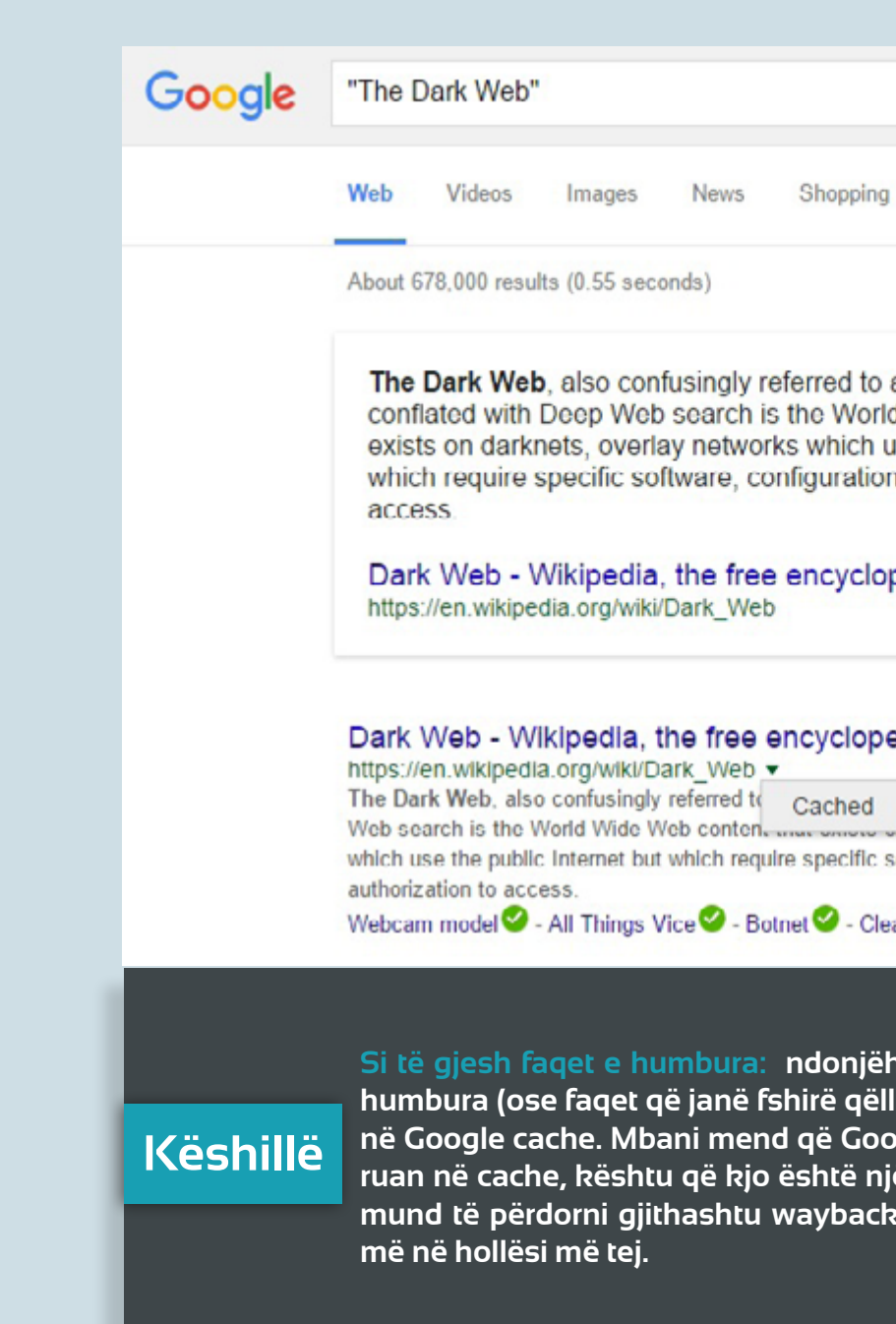

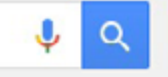

**22**

More <del>v</del>

Search tools

as the Deep Web and d Wide Web content that ise the public Internet but ns or authorization to

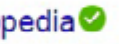

Feedback

# edia **Ø**

**Neb and conflated with Deep** .. darknets, overlay networks oftware, configurations or

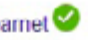

Faqet e indeksuara nga motorët e kërkimit njihen si sipërfaqja e rrjetit dhe përfaqësojnë një pjesë të vogël (rreth 20 për qind) të të gjithë informacionit që gjendet në internet. Faqet e internetit sipërfaqësor kanë URL-n e tyre, burimin uniform të cilit shpesh i referohemi si adresa e faqes së internetit. Mbani mend se edhe në këtë seksion të internetit që mund të indeksohet nga një motor kërkimi, nuk ka garanci se Google ka indeksuar çdo faqe.

**The Deep Web:** Përtej sipërfaqes së rrjetit shtrihet "thellësia e rrjetit", e cila, nëse do të besonim vlerësimet e bëra, përfaqëson pjesën tjetër të mbetur të të dhënave, rreth 80%. "Thellësia e rrjetit" është më shumë sesa imazhi i një bote krimi në hije të blerjes së armëve me bitcoins dhe punësimit të vrasësve në forume sekrete.

Më poshtë jepet një përmbledhje e informacionit që përmban thellësia e rrjetit:

- Databazat mund të aksesohen nëpërmjet kërkimit të thjeshtë: Databazat publike të kompanive dhe pronarëve të tokave janë shpesh të hapura për kërkime pa pagesë, por ruhen nga një "kopsht i mbrojtur". Si pasojë ju nuk mund të nxirrni informacion nga arkivat me anë të kërkimit në Google, por ju duhet të kërkoni brenda çdo databaze që ka lidhje me kërkimin tuaj.
- Të dhëna të mbrojtura me fjalëkalim: Këtu përfshihen regjistrat e gjykatës, si p.sh. arkivat e gjykatës së SHB, PACER, dhe databazat me pagesë të kompanive, si Orbis.
- Një faqe që nuk lidhet me asnjë faqe tjetër:

Mund të ketë disa faqe interneti të cilat kompania nuk do të që të jenë publike dhe për pasojë janë të padukshme nga motorët e kërkimit, por ndonjëherë mund të gjenden duke luajtur me strukturën URL.

• Rrjeti i errët: Rrjeti i errët (dark web) përkufizohet si një seksion në thellësi të rrjetit i cili është i fshehur qëllimisht nga motorët e kërkimit dhe që mund të aksesohet me anë të një lloji të veçantë kërkuesi që maskon adresën tuaj IP (që është e njëjtë me adresën e shtëpisë së kompjuterit tuaj). Kërkuesi më i mirë për të hyrë në rrjetin e errët është Tor (The Onion Ring). Rrjeti i errët gjendet aty ku ndodhin disa nga aktivitetet ngjizëse të internetit (aty ku kryente veprimtarinë e tij tregu online i drogës 'Silk Road' derisa u mbyll nga FBI). Duke qenë se mund të ketë shumë mënyra për gazetarët që të hyjnë në rrjetin e errët, kërkuesi Tor është më i vlefshmi për të mbrojtur privatësinë e gazetarit, për të cilën do të flasim më vonë.

mentre viasesve ne forante servere. The march of the servere and the market of the market of the Marzouk, and the market of the market of the market of the market of the market of the market of the market of the market of • PDF-të dhe figurat: Google është bërë gjithnjë dhe më i sofistikuar në aftësitë e tij për t'i kthyer të dhëna të tilla si PDF-të dhe fotot, më parë të diskutueshme si pjesë e rrjetit të errët, në material të kërkueshëm. Google e shndërron PDF-në në tekst të kërkueshëm duke përdorur aftësinë njohëse pamore, e cila po përmirësohet nga dita në ditë, por gjithsesi nuk arrin ta shndërrojë të gjithë tekstin, sidomos nëse është në një gjuhë të ndryshme, nëse has shkronja të pazakonshme dhe nëse cilësia e PDF-së nuk është e mirë. Rrjedhimisht sasi të mëdha informacioni ruhen në formate të palexueshme online. Nëse do të inspektoni malin me të dhëna dhe informacion të mbledhur nga komiteti i Këshillit të Sigurisë së Kombeve të Bashkuara, do shihni se gjithçka është magazinuar në formën e PDF-ve. Disa prej këtyre PDF-ve janë të kërkueshme, por pjesë të caktuara të informacionit, kryesisht dokumentet origjinale të skanuara, i humbin motorëve të kërkimit. Nëse nuk kërkoni me kujdes nëpër dokumente, ju mund të humbisni pjesë të rëndësishme të informacionit.

- Media sociale: Media sociale përfaqëson pjesë të rrjetit që shpesh i referohemi me emrin "kopsht i mbrojtur", të tilla si Facebook dhe Twitter. Kjo do të thotë se thesari i informacionit është i padukshëm për Google dhe duhet që të kërkohet drejtpërsëdrejti nëpërmjet motorit të kërkimit të aplikimit brenda medias sociale. Përdor funksionin kërkues të vetë medias sociale (në rastin e Facebook-ut shiko Kapitullin 6).
- Faqet e fshira: Faqet që janë hequr ose modifikuar nuk mund të kërkohen, por ato ruhen nga faqe të ndryshme, dhe mënyra më e mirë për t'i kthyer pas është përmes (https://ar-

chive.org/). Në këtë adresë ju mund të gjeni jo vetëm faqet por edhe dokumentet e fshira.

*Mësimi kyç: Mos i beso Google për të gjetur informacionin, sado i mirë të jetë ai. Kërkoji faqet e internetit manualisht, gjej databaza të pambrojtura, lexo me vëmendje dokumentet PDF dhe mëso si të kërkosh në median sociale.* 

# **3.2 Mjeshtëria e përdorimit të Google**

Google mbetet mjeti më i përdorur nga gazetarët për kërkim gazetaresk dhe të gjithë reporterët duhet të mësojnë si të shfrytëzojnë potencialin

e tij.

Ja disa këshilla të rëndësishme, nga ato më të thjeshtat në ato më të përparuarat, që ju nevojiten për të përfituar sa më shumë prej Google-it.

# *Rregulli 1: Thonjëzat*

Vendosini thonjëzat termit që po kërkoni kur doni të gjeni një emër specifik. Për shembull, nëse po kërkoni për materiale që i referohen Lawrence Marzouk-ut dhe nuk vendosni thonjëzat ("Lawrence Marzouk"), Google do t'ju shfaqë faqe me mosdoshmërisht ndaj frazës së saktë "Lawrence

Marzouk".

# **Të gjurmosh një individ**

**Kur kërkoni informacion në Google në lidhje me një person të caktuar, mbani parasysh që emrat mund të gërmëzohen keq ose të shkruhen në mënyra të ndryshme. Është veçanërisht e rëndësishme të kërkosh sipas varianteve të ndryshme të emrit, sidomos nëse emri origjinal është i shkruar me shkronjat e një alfabeti të ndryshëm nga ai i juaji. Për shembull, në investigimin e BIRN-it mbi biznesin e Damir Fazlic në Shqipëri, ishte e rëndësishme të kërkoje për histori në disa gjuhë. Damir Fazlić ndonjëherë shkruhet "Damir Fazlic" ose "Damir Fazliq" kur botimi është bërë në median shqiptare. Prandaj duhet të kërkojmë për variantet e ndryshme të emrit të tij me një OR ('OSE në anglisht' me shkronja të mëdha) midis secilit term.** 

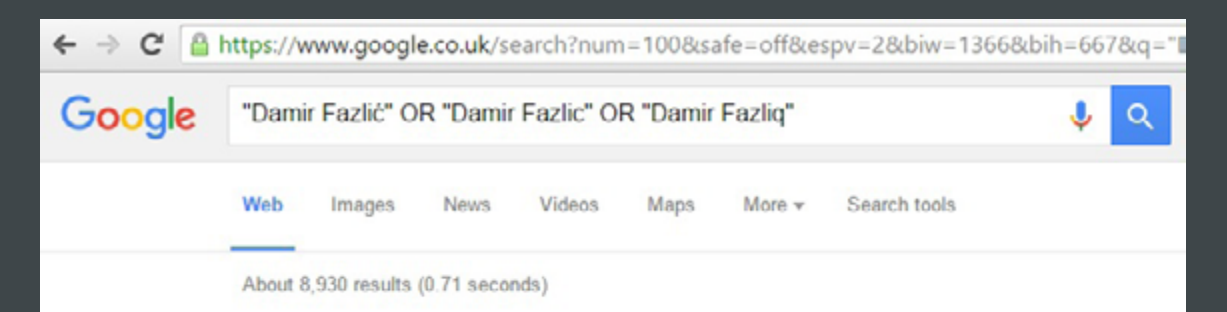

### Did vou mean: "Damir Fazlić" OR "Damir Fazlic" OR "Damir Fazlic"

Images for "Damir Fazlić" OR "Damir Fazlic" OR ... Report images

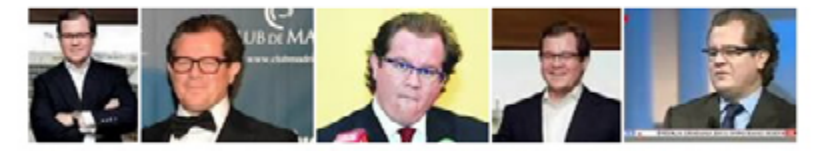

More images for "Damir Fazlić" OR "Damir Fazlic" OR "Damir Fazliq"

Damir Fazlic: Controversial Deal Broker :: Balkan Insight<sup>O</sup>

# **Këshillë**

25 <u>and Me images News Videos Maps More Search tools</u> shkronja cirilike, ku pjesa Euro bëhet Evro. Nëse shkruhet me shkronja të tjera sipas kupti- <mark>26</mark> **Ju ndihmon shumë nëse kuptoni se si shkruhen shkronjat sipas alfabeteve të ndryshme në mënyrë që të gjeni disa alternativa kërkimi. Për shembull, Euroaxis shkruhet zyrtarisht Евроаксис mit fonetik do të shkruhej Еуроаксес. Në të dy këto versione, kërkimi zbuloi informacion të dobishëm. Disa media e kishin kthyer në shkrimin latin duke zbuluar disa shkrime rreth "Evroaksis" ose "Euroaksis".** 

**Teksa kërkonim një histori rreth Euroaxis, një bankë serbe e hapur në kohën e Milosheviçit në Rusi, kuptuam se do na duhej të kërkonim me emrin të shkruar në mënyra të ndryshme për të zbuluar informacionin e duhur. Ne patëm të njëjtin problem kur kërkonim për biznesmenin dhe politikanin palestinez Mohammed Dahlan (emri i të cilit mund të gjendet i shkruar me shkronja latine në më shumë se një dyzinë mënyrash).**

**Kur po kërkonim për Mohammed Dahlan, ne provuam disa lloj gërmëzimesh, por mënyra më e dobishme doli të ishte përdorimi i Google-it në arabisht. Duke qenë se njohuritë e mia në gjuhë të huaja janë të kufizuara, përdora Përkthe me Google për të shkruar emrin e tij me shkronjat arabe. Mund të zgjidhni arabishten si gjuhën bazë dhe, teksa shkruani, Përkthe me Google do të shkruajë automatikisht në shkrimin arab. Mund të nevojitet të kërkoni ndihmë nga ndonjë folës i arabishtes, por gjithsesi ky program më së shumti funksionon mirë.**

# **Këshillë**

**Ia vlen të mbani mend se në regjistrat zyrtarë ndonjëherë mbiemri vendo set i pari dhe shpesh përfshihen edhe emrat e mesit (atësia). Në këtë rast një kërkim i thjeshtë për "Damir Fazlic" ose "Mohammed Dahlan" nuk do të jepte rezultate. Do t'ju duhet të kërkoni për "Fazlic, Damir" në disa dokumente zyrtare.** 

**Për të zgjidhur çështjen e emrit të mesit mund të përdorni shenjën \* (e njo hur si karta e egër) e cila nënkupton një ose më shumë fjalë të paspecifi kuara, si për shembull "Mohammed \* Dahlan", që jep rezultate edhe për "Mohammed Yusuf Dahlan".**

**Së fundmi, ju mund të përdorni Google Trends (www.google.com/trends), që gjurmon tendencat e kërkimit në Google, për të zbuluar se si të tjerë njerëz po kërkojnë në lidhje me objektivin tuaj.** 

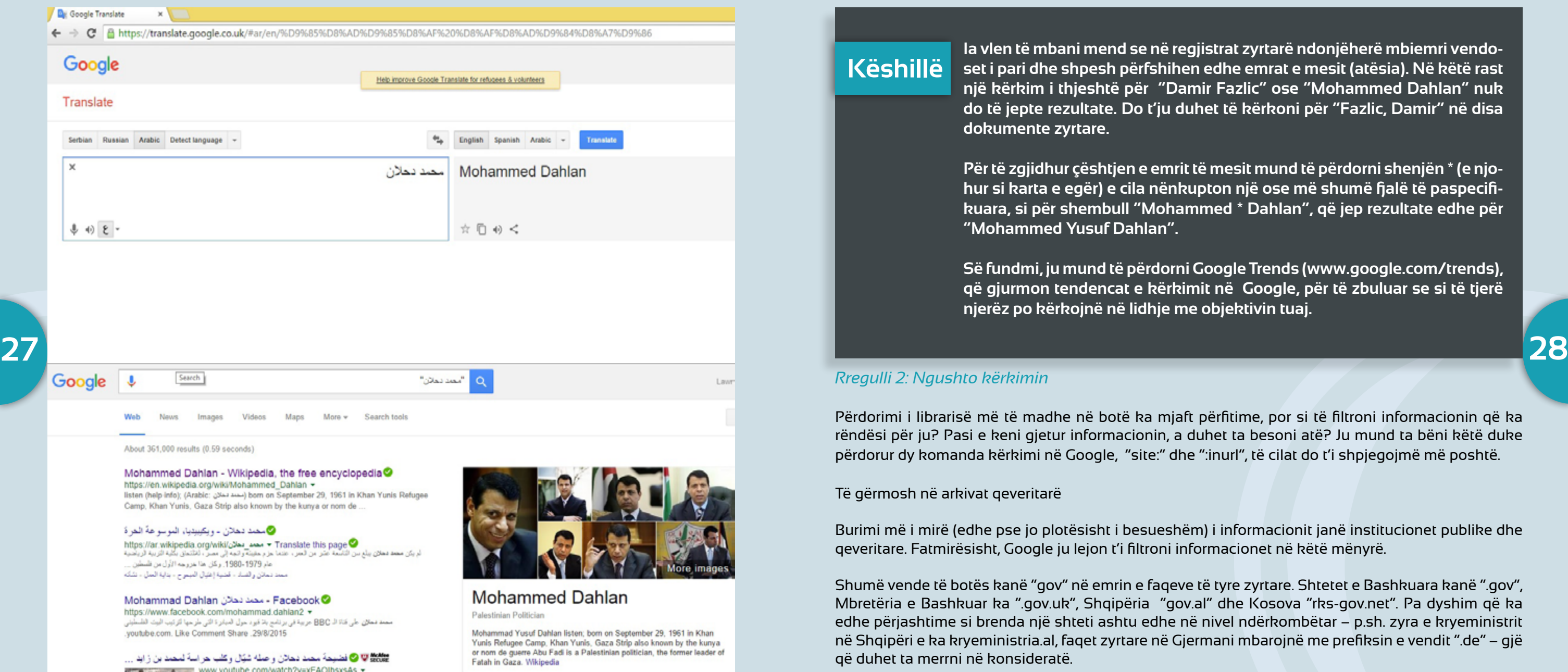

# **Këshillë**

# *Rregulli 2: Ngushto kërkimin*

Përdorimi i librarisë më të madhe në botë ka mjaft përfitime, por si të filtroni informacionin që ka rëndësi për ju? Pasi e keni gjetur informacionin, a duhet ta besoni atë? Ju mund ta bëni këtë duke përdorur dy komanda kërkimi në Google, "site:" dhe ":inurl", të cilat do t'i shpjegojmë më poshtë.

Të gërmosh në arkivat qeveritarë

Burimi më i mirë (edhe pse jo plotësisht i besueshëm) i informacionit janë institucionet publike dhe qeveritare. Fatmirësisht, Google ju lejon t'i filtroni informacionet në këtë mënyrë.

Shumë vende të botës kanë "gov" në emrin e faqeve të tyre zyrtare. Shtetet e Bashkuara kanë ".gov", Mbretëria e Bashkuar ka ".gov.uk", Shqipëria "gov.al" dhe Kosova "rks-gov.net". Pa dyshim që ka edhe përjashtime si brenda një shteti ashtu edhe në nivel ndërkombëtar – p.sh. zyra e kryeministrit në Shqipëri e ka kryeministria.al, faqet zyrtare në Gjermani mbarojnë me prefiksin e vendit ".de" – gjë që duhet ta merrni në konsideratë.

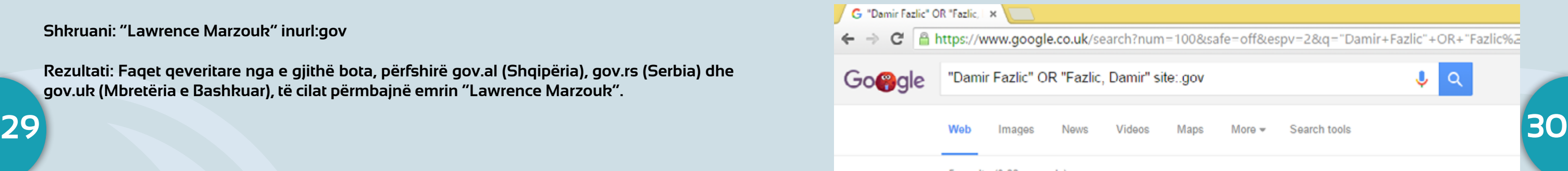

5 results (0.33 seconds)

### **IPDFI Attachment Attachment<sup>®</sup>**

licensing.fcc.gov/mylbfs/download.do?attachment\_key= 24 Oct 2006 - Damir Fazlic is 100% owner. His address : Br Sarajevo. Citizenship : Bosnia & Herzegovina. I hope this is I

### PDFI nations in - USAID<sup>®</sup>

pdf.usaid.gov/pdf\_docs/pnaeb468.pdf

businessman Damir Fazlic in connection with money launder with the government. Fazilc visited Albania in October for a fe

### 2008 Human Rights Report: Albania - US De ⊘

### www.state.gov › ... › Europe and Eurasia ▼

25 Feb 2009 - On October 10, investigators from the Ministry selze the case files of suspected money launderer Damir Fa;

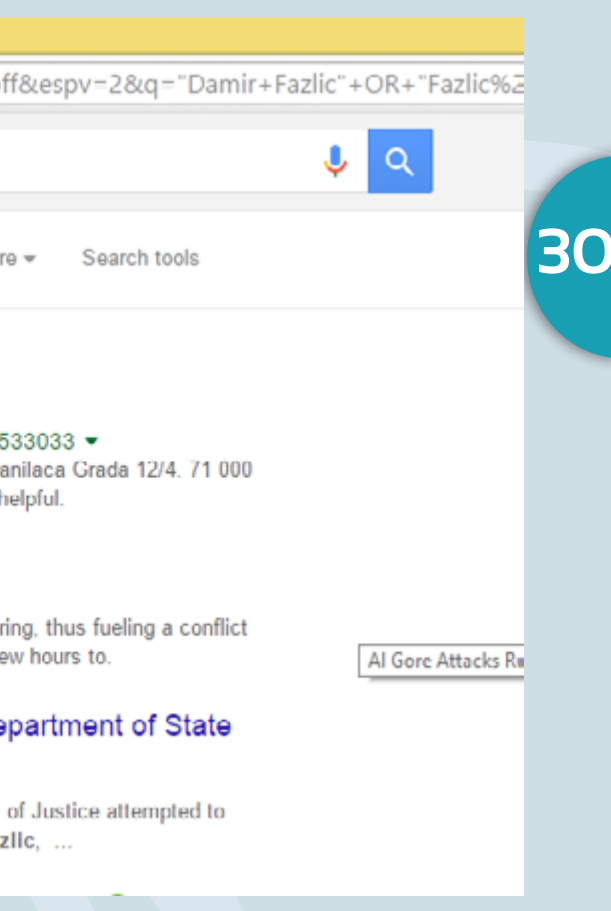

Nëse shkruani termin që po kërkoni të pasuar nga ".gov" në Google, ju do të kërkoni për çdo faqe që përmban termin tuaj, adresa e të cilave mbaron me .gov. Për pasojë do të shfaqen faqe të qeverisë së SHBA.

# **Shkruani: "Lawrence Marzouk" site:.gov**

# **Rezultati: Të gjitha referencat ndaj "Lawrence Marzouk" të gjetura në faqet e internetit që mbarojnë me .gov**

Nëse shkruani termin e kërkimit të pasuar nga inurl:gov, ju do të jeni duke kërkuar çdo faqe interneti që përmban termin e kërkimit, adresa e të cilave *përfshin* .gov.

# **Shkruani: "Lawrence Marzouk" inurl:gov**

**Rezultati: Faqet qeveritare nga e gjithë bota, përfshirë gov.al (Shqipëria), gov.rs (Serbia) dhe gov.uk (Mbretëria e Bashkuar), të cilat përmbajnë emrin "Lawrence Marzouk".**

# *Rast studimor: Fazllici dhe investitorët amerikanë*

Teksa po kërkonim rreth aktivitetit të Damir Fazllic në Shqipëri, kontrolluam dhe për ndonjë referencë për të në dokumentet zyrtare të SHBA, bazuar në lidhjet e tij të forta me atë vend.

Si rezultat i kërkimit tonë për termat "Damir Fazlic" ose "Fazlic, Damir" në faqet e internetit që mbarojnë me .gov, mund të shikoni më poshtë se çfarë zbuluam.

Rezultati i parë na ofroi dhe idenë kryesore, duke zbuluar një kapitull të fshehtë në interesat e biznesit të Fazllic – një firmë të dyshimtë qipriote të përfshirë në industrinë e telekomunikacionit. Më vete, ky informacion si zor se përbënte një histori të rëndësishme, por dokumenti i licensimit i publikuar nga autoriteti gati i panjohur i autoritetit Komisionit Federal të Komunikimit (FCC) ofroi shumë informacion të vlefshëm për artikullin tonë të publikuar tashmë në: *http://www.balkaninsight.com/en/article/albanian-telecoms-deal-cost-1m-to-buy-off-politicians-claim-us-businessmen* Duke përdorur dokumente të tjerë, intervista dhe burime, ne arritëm të gjurmonim një histori të rëndësishme mbi se si një firmë telekomunikacioni amerikane e zotëruar pjesërisht nga Fazllic erdhi të investonte në Shqipëri, duke i ofruar Partisë Demokratike, në atë kohë në pushtet, një milion dollarë në këmbim të një kontrate.

# **Ngushtojeni kërkimin sipas vendit**

Përtej kërkimit të faqeve qeveritare, ju mund të doni ta kufizoni kërkimin tuaj në një vend të caktuar. Për shembull, ju mund të jeni duke kërkuar referenca për dikë nga media spanjolle.

**31 32** Kështu, nëse ju shkruani termin e kërkimit të pasuar nga Filetype:PDF dhe inurl:gov, Google do të kërkojë fjalën e kërkuar për ju në dokumentet PDF të publikuara nga faqe interneti që përfshijnë prapashtesën gov.

**Shkruani: "Lawrence Marzouk" site:.es**

Ose për Shqipërinë:

# **Shkruani: "Lawrence Marzouk" site:.al**

Natyrisht, jo të gjitha faqet e internetit lidhen me një vend të caktuar (ka shumë faqe interneti që përfundojnë me .com pa qenë faqe amerikane), por kjo ju jep një mundësi për të shënjestruar kërkimin; gjë që është veçanërisht e vlefshme nëse ju po kërkoni për lajme nga një vend i caktuar.

# *Rregulli 3: Lloji i dokumentit*

Është e mundshme të shënjestrosh kërkimin në bazë të llojit të dokumentit për të cilin po kërkoni. Kjo kryhet duke shkruar "Filetype:" dhe termin e kërkimit.

Kjo mund të jetë e vlefshme kur ju po kërkoni për materiale zyrtare. Shpesh kompanitë, organizatat dhe qeveritë ngarkojnë dokumente të rëndësishme në internet (bilancet vjetore për shembull) në formatet PDF, Word apo prezantime PPT.

Ky funksion ju mundëson të kërkoni vetëm brenda këtyre dokumenteve.

# **Shkruani:"Lawrence Marzouk"filetype:pdf inurl:gov**

Ju mund të përzgjidhni lloje të ndryshme dokumentesh (dhe për më tepër ju mund të kryeni kërkime me opsione shumë më të përparuara) duke klikuar në seksionin "advanced search", (kërkim i përparuar) në cepin e djathë lart të faqes me rezultatet e kërkimit.

Bëhu krijues.

Ka shumë komanda të tjera të vlefshme kërkimi që mund të përdorni – të cilat janë të tepërta për t'u renditur këtu. Por ju mund ta gjeni listën e plotë këtu: *http://www.googleguide.com/* dhe të praktikoheni duke i përdorur ato sipas dëshirës.

Gjëja e fundit që duhet të mbahet parasysh kur kryen një kërkim në Google është që edhe nëse ju i mësoni të gjitha komandat, ju nuk do të arrini përdorimin e plotë të Google-it për sa kohë nuk mendoni në mënyrë krijuese dhe me kujdes mbi termat e kërkimit që duhet të përdorni. Përpiquni të imagjinoni llojin e faqes dhe llojin e formatit të informacionit që po kërkoni krahas fjalës kyç me anë të së cilës ju mendoni se mund ta gjeni – ju mund të dëshironi të gjeni një numër telefoni, një adresë emaili, një faqe interneti apo një adresë zyrtare.

# **Këshillë**

# *Kërkimi i imazheve*

Kërkimi në Google Image Search:

Imazhet mund të jenë gjithashtu burime jashtëzakonisht të vlefshme informacioni për historinë tuaj dhe mund t'ju orientojnë drejt informacioneve të mëtejshme.

Google ofron një mjet për të parë nëse një foto është përdorur diku tjetër në internet dhe kur është përdorur.

**33 bukom ne të dhe do të këm mandësi ose të ndërmet e një vendoshme, përdorni "Street View" për të parë ngarkoni një foto nga kompjuteri ose të vendos-<br>The sixteet view nuk ka mbërritur ende** Klikoni në të dhe do të keni mundësi ose të ni URL (adresën e internetit) të një imazhi.

*Nëse ju klikoni opsionin "image" në Google, ju do të dalloni në cepin e djathtë të kërkimit një kuadrat me simbolin e kamerës.*

Sapo ta bëni këtë, Google do të kërkojë në internet për çdo lloj rasti kur është përdorur i njëjti imazh apo do të ju ofrojë imazhe të ngjashme, megjithëse ky opsioni i dytë nuk i hyn shumë në punë gazetarëve.

Kjo ju lejon të gjeni faqe të tjera interneti të cilat kanë përdorur të njëjtin imazh, për shembull, lajme nga vende të ndryshme apo profile të ndryshme sociale që përdorin të njëjtën foto.

Kjo mund të ndihmojë gjithashtu për të kontrolluar nëse pretendimet e një kompanie janë autentike.

Kur BIRN po kërkonte mbi firmën me bazë në Nju

Jork, Siva Partners, e cila njoftoi një seri planesh zhvillimore në Shqipëri dhe Kosovë gjatë një takimi të vitit 2012 me kryeministrin shqiptar të asaj kohe Sali Berisha, ne kërkuam fotot e zyrave të saj dhe bordit drejtues që ishin publikuar në faqen e saj të internetit, të cilat dukeshin të mëdha në mënyrë të pazakontë.

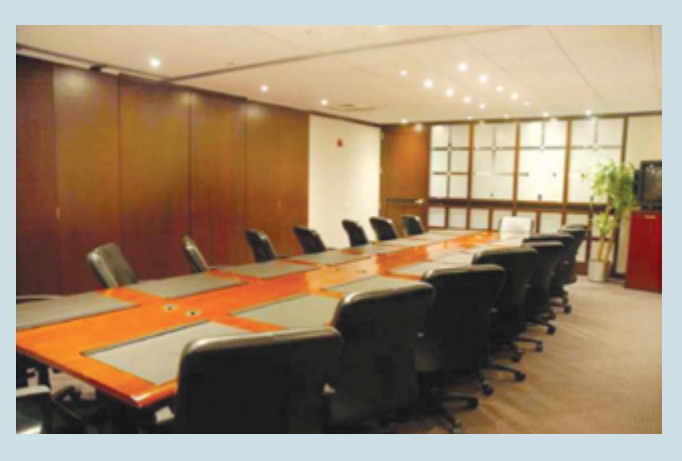

A është kjo zyrë me të vërtetë ajo që duket? Duke i kaluar fotot përmes Google Images, ne ishim në gjendje të zbulonim se kjo sallë mbledhjesh qe një zyrë që jepej me qira dhe jo salla e mbledhjeve të një kompanie të madhe.

Google ka gjithashtu një opsion për kërkim të përparuar të imazheve, i cili të lejon ju të luani me ngjyrat dhe të shtoni terma kërkimi për të ngushtuar opsionet tuaja: https://www.google.co.uk/ advanced\_image\_search

# *Google Maps dhe Earth:*

A ke nevojë të kontrollosh zyrat e një kompanie në Londër, Nju Jork apo Paris?

Ndoshta dëshiron të kontrollosh ndërtimin e një ndërtese të re në një kryeqytet? Doni të shihni nga afër një zonë ushtarake të kufizuar? Apo të gjeni se si duket shtëpia e fshehur pas një muri të lartë e një politikani?

Google Maps, funksioni i kërkimit në internet nga Google dhe Google Earth, aplikimi i shkarkueshëm, mund t'ju ndihmojnë ju për të gjitha këto.

Kërkoni për një vend të caktuar duke përdorur një pamje satelitore, ose, atje ku është e disponueshme, përdorni 'Street View' për të parë një vend anës rrugës.

Te Google Map, ose te Street View, ju do të dalloni në krahun e majtë lart opsionin për të ecur pas

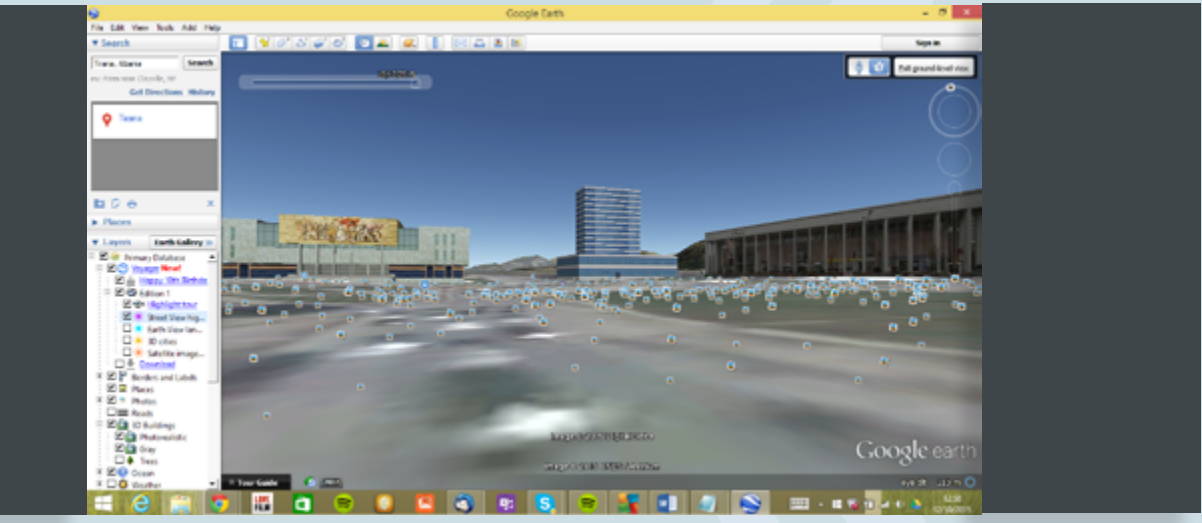

në kohë dhe për të parë se si ka evoluar vendi që ju po shqyrtoni. Ju mund të dalloni zhvillime interesante, ndryshime në postera apo kamionë intrigues të parkuar krah rrugës.

Google Earth (të cilin ju duhet ta shkarkoni në kompjuter) ofron imazhe satelitore historike duke klikuar në kohështrirjen në cepin e djathtë lart të ekranit. Ju mund të gjeni edhe imazhe tredimensionale të nivelit të rrugës, të cilat mund t'ju ndihmojnë të vizualizoni vendndodhjen.

Për fat të keq, Google Maps ofron imazhe historike të Street View dhe Google Earth ofron fotografi satelitore, por jo anasjelltas, kështu që juve ju duhet të zgjidhni mes të dyjave.

Për fat të keq, Street View nuk ka mbërritur ende në Tiranë, por ju mund të kaloni përmes imazheve satelitore historike dhe të përdorni pamjen tredimensionale nga niveli i rrugës.

# Kërkoni për njerëz në Google Maps

Është e mundur të kërkosh për njerëz në bazë të adresave të emailit, publikimeve në Twitter ose thjesht emra përmes Google Maps. Rezultate janë erratike, por ia vlen të provohet.

# *Rast studimor: Investigimi i Bellingcat në rrëzimin e avionit MH17*

**35** Bellingcat, një grup i ri që ka fituar famë për përdorimin e përmbajtjes së gjeneruar nga për- që kanë potencial të jenë të rëndësishme përf- *Detaiet e regjistrimit* de të shiheshin më kurrë. Gjëra që kanë potencial doruesit (video, foto, statuse të postuara në mediat sociale) vendosi të testojë të dyja teoritë.

Kur avioni i Malaysian Air në fluturimin MH17 u qëllua mbi Ukrainë në vitin 2014, dy narrativa konkurruese u hodhën për të përcaktuar fajtorin. Media Perëndimore dhe ajo e Ukrainës me këmbëngulje treguan gishtin ndaj separatistëve të mbështetur nga Rusia, ndërsa rusët prezantuan prova për të sugjeruar se avionin e kishte rrëzuar ushtria e Kievit.

Duke përdorur Google Maps, foto, video, postime në Twitter, Facebook dhe VK (ekuivalenti rus i Facebook), Bellingcat qe në gjendje të gjurmojë rrugën e sistemit raketor BUK që besohej se kishte rrëzuar avionin, ndërsa ky sistem kaloi nga Rusia përmes kufirit dhe drejt vendit të lëshimit të raketës.

Google Maps qe mjeti më i rëndësishëm në procesin e identifikimit të rrugës dhe për të verifikuar postimet në median sociale, si dhe ato të ofruara nga burimet zyrtare ruse. Në këtë rast, Bellingcat qe në gjendje të demonstronte se imazhet e përdorura në rastin e ushtrisë ruse qenë kuruar për të ndryshuar narrativën. Kjo punë demonstroi se përdorimi i suksesshëm i medias sociale dhe Google Maps mund të nxjerrë lajme me rëndësi botërore dhe të sfidojë narrativat zyrtare të qeverive të fuqishme.

**Këshillë**

# **3.3 Makina që kthen kohën pas për faqet e fshira të internetit – gjetja e dokumenteve të fshehura**

Waybackmachine.org është një mjet i paçmuar për gazetarët investigativë në ndjekjen e historisë së individëve dhe kompanive. Faqet e internetit shpesh hiqen ose redaktohen për arsye të ndryshme, me raste për të fshirë të dhëna kyçe të cilat mund të jenë të rëndësishme. Waybackmachine (makina që kthen kohën pas) bën kopje të faqeve të internetit, por edhe të dokumenteve të magazinuara në faqe interneti, duke të dhënë mundësinë për t'u kthyer pas në kohë.

Unë kam gjetur kontakte të rëndësishme dhe dokumente të cilat pronarët e kompanive patën shpresuar se nuk do të shiheshin më kurrë. Gjëra që kanë potencial të jenë të rëndësishme përfshijnë emrat e ish drejtorëve, adresa dhe numra telefoni, si dhe prezantime apo raporte të cilat firma nuk dëshiron më të jenë publike.

Faqe që janë zhdukur së fundmi shpesh mund të gjenden edhe në kashetë (cache) të Google.

# **3.4 Faqet e internetit: regjistrimi, përdorimi i adresave IP, kërkimi i IP**

Detajet e regjistrimit të faqeve të internetit dhe adresave IP mund t'ju ofrojnë informacion të vlefshëm për kërkimin tuaj.

# *Detajet e regjistrimit*

Ka dhjetëra faqe interneti të cilat ofrojnë një regjistër të faqeve të internetit. Kjo shpesh përfshin personin që e regjistroi faqen, një adresë dhe një numër telefoni, si dhe një adresë IP.

Më e mira dhe më e kushtueshmja mes këtyre shërbimeve është domaintools.com. Unë mendoj se edhe whoisology.com është gjithashtu e mirë dhe falas (megjithëse disa nga shërbimet e

saj kushtojnë).

Kompanitë që kanë qenë të kujdesshme për të fshehur adresat e tyre të vërteta apo pronarin e vërtetë në dokumentet zyrtare, mund të jenë treguar më pak të kujdesshme kur kanë regjistruar faqen e internetit, gjë që ofron të dhëna të

Mos u mbështet te makina që kthen kohën pas (waybackmachine) për të mbajtur një kopje të një faqeje të vlefshme interneti, për shkak se ky shërbim nuk mbulon gjithmonë të gjitha faqet e internetit. Nëse gjen diçka të rëndësishme, bëj kopjen tënde.

Këtë mund ta bësh në mënyrë manuale, për shembull, duke krijuar një PDF të faqes apo duke vizituar faqen e internetit të waybackmachine dhe duke e arkivuar faqen që të intereson atje. can do this manually by, for example, creating a PDF of the page or visiting the website the waybackmachine and archiving the page there.

# **Këshillë**

### vlefshme.

Për fat të keq, në shumë raste ju do të gjeni vetëm emrin e kompanisë së hostimit të faqes së internetit dhe asgjë tjetër.

Por mbani mend se shumë nga këto regjistra të faqeve të internetit ofrojnë edhe një kërkim me pagesë për historikun e faqes, gjë që mund të zbulojë detaje të cilat ndërkohë janë fshirë.

### *Reverse IP*

Kompanitë dhe individët shpesh hostojnë shumë firma në të njëjtën adresë IP, siç ndodh me adresat e godinave. Regjistrat e internetit të tillë si whoisology.com të lejojnë të kryesh një kërkim "reverse IP", e cila ofron listën me të gjitha faqet e internetit të regjistruara në një adresë IP specifike.

Kjo mund të zbulojë lidhje mes faqeve dhe kompanive që në fillim nuk qenë të dukshme (ose qenë të fshehta). Ajo mund të tregojë gjithashtu faqe interneti që qenë regjistruar paraprakisht për produkte të reja, kompani apo fushata. Për shembull, një politikan mund të ketë regjistruar një faqe interneti me adresë 'lawrencemarzoukforpresident.com' para fillimit të fushatës elektorale.

# *IP addresses*

Sa herë që ju komunikoni në internet, përmes dërgimit të një emaili apo vizitës në një faqe interneti, ju lini gjurmën e thirrjes – një adresë IP (për sa kohë që ju nuk po përdorni një program kompjuterik për të bllokuar këtë gjë, të tillë si TOR).

**37** tha faqet e internetit të regjistruara në një adresë shtetit të shtetit të SHBA-ve.<br>Ba faqet e internetit të regjistruara në një adresë shtetit të SHBA-ve. Internetit të SHBA-ve. Internetit të SHBA-ve Një kontroll i thjeshtë i adresës IP të përdoruesit, në një nga shumë shërbimet falas të disponueshme në internet, zbuloi se ata po e pastronin artikullin e Wikipedia nga një

Për rrjedhojë, ju mund të gjurmoni emaile që ju janë dërguar duke kontrolluar ose adresën e tyre IP (për Gmail kjo bëhet duke klikuar në opsionin "trego origjinalin" (show original) të disponueshëm për çdo email) dhe ju mund të shikoni gjithashtu ndryshimet në faqe të tilla si Wikipedia bazuar në adresën IP të përdoruesit.

Është e vlefshme të vërehet se adresat IP janë shpesh jo të sakta si tregues të vendndodhjes dhe se kjo mund të jetë çorientuese. Është më e vlefshme kur ju mund të shikoni se një email është dërguar nga një kompani specifike apo një departament qeverie.

Ky lajm nuk klasifikohet me të vërtetë si gazetari investigative, por tregon se ju mund të zbuloni disa fakte interesante nëse dini si të gjurmoni adresat IP të njerëzve.

Ne vumë re se artikulli në Wikipedia për ambasadorin e SHBA-ve po ndryshohej rregullisht pas një skandali në lidhje me përzgjedhjen e një presidenti të ri më 2011.

Kundërshtarët e ndërhyrjes së SHBA-ve në Kosovë po ndryshonin vazhdimisht artikullin në mënyrë që ai të reflektonte mendimet e tyre ndërsa një përdorues i Wikipedia-s në mënyrë të vazhdueshme po i fshinte referencat e tyre.

# *ID e njëjtë*

Faqet e internetit në disa raste kanë përmbajtje të ngulitur në kodet e tyre të cilat mund të ofrojnë lidhje mes faqeve të internetit në dukje pa lidhje.

Google Analytics është një mjet i gjithëpërdorur që gjurmon vizitorët në faqet e internetit dhe i jep pronarit të faqes statistika të ndryshme, të tilla si vendi i përdoruesit, brouseri i përdorur dhe sistemi operativ. Disa pronarë faqesh të shumta interneti përdorin të njëjtën llogari në Google analytics për të monitoruar faqet e tyre.

Ju mund të testoni lidhjet mes faqeve të internetit që përdorin të njëjtën llogari Google Analytics (dhe disa kode të tjera) me *http://sameid.net/*, megjithëse përdorimi i kësaj faqeje është i kufizuar për përdoruesit pa pagesë.

# *Rast studimor: Departamenti i Shtetit pastron postimet e Wikipedia mbi materialet e dyshimta të Dell*

# **3.5 Media sociale – Facebook graph, Identifikimi i vendndodhjes në Linked-In, kërkim me Instagram, etj**

Jetët tona po bëhen gjithnjë e më shumë publike ndërsa ne vendosim gjithnjë e më shumë detaje në internet.

Ky është lajm i mirë për gazetarët, veçanërisht për shkak se shumë batakçinj – nga kriminelët zyrtarë te gangsterët – janë shumë të pakujdesshëm me të dhënat që ngarkojnë në internet.

Nga fotot kompromentuese te të dhënat e vendndodhjes gjeografike, media sociale është një terren i pasur për gazetarët investigativë, gjithmonë nëse ju dini ku të kërkoni.

# *Facebook*

Për shumicën e botës, udhëheqësi i padiskutuar aktual i medias sociale është Facebook.

Relativisht shumë pak përmbajtje e ngarkuar në Facebook indeksohet nga Google, me përjashtim të emrave të individëve që kanë një profil në Facebook.

Për rrjedhojë, për të vjelur informacion nga Facebook ju duhet të kuptoni rregullat e ndërveprimit.

Facebook bëri ndryshime të stërmëdha vitin e kaluar me opsionin jashtëzakonisht ndihmues të kërkimit në Facebook Graph dhe për rrjedhojë, është shumë më e vështirë përdorimi i tij sot. Shumë nga opsionet e kërkimit mbeten, por janë thjesht më komplekse për t'u përdorur sot. Këto komanda kërkimi janë të disponueshme për përdoruesit e Facebook të cilët kanë zgjedhur si gjuhë anglishten amerikane.

- Rete me surses rur rerruam te gjurmonim<br>Rompanitë nën pronësinë e grave, vëllezërve 6) Një kombinim i faktorëve të mësipërm ju le- Përdoruesit e Facebook kanë shkallë të <mark>40</mark> 1) Emri i plotë, dita e lindjes, të afërmit dhe miqtë e një individi përmes faqes së tyre me "info" dhe listës së miqve. Kjo mund të ofrojë detaje kritike në të kuptuarit e rrjetit të miqve që rrethojnë shënjestrën tuaj. Ne e kemi përdorur këtë me sukses kur kërkuam të gjurmonim kompanitë nën pronësinë e grave, vëllezërve dhe të afërmve të tjerë të një shënjestre të caktuar. Kur po investigonim se pse Serbia i dha nënshtetësinë 12 palestinezëve, ne përdorëm informacionin e disponueshëm në Facebook për të treguar se si të gjithë këta individë qenë të lidhur me politikanin Mohammed Dahlan.
	- 2) Vende të vizituara nga shënjestra juaj. Shpesh njerëzit etiketojnë (tag) fotot e tyre për të treguar në cilat vende, bare apo restorante kanë qenë. Ata mund ta bëjnë këtë thjesht duke i vënë diçiturë një fotoje ose përmes etiketimit me pajisjen e vendndodhjes gjeografike. Kjo mund të jetë veçanërisht e vlefshme nëse ju po kërkoni vendndodhjen e dikujt në një ditë të caktuar.

Për të përdorur Facebook në mënyrën e duhur, është e rëndësishme të mendosh mbi çfarë lloj informacioni ju mund të zbuloni atje dhe se sa ndihmues do të jetë ky informacion për investigimin tuaj. Këtu po ju japim një listë me grimca potenciale që ju mund të zbuloni.

3) Njerëz të takuar nga shënjestra tuaj. Fotot

mund të tregojnë takime interesante, gjë që mund të sjellë zbulime të rëndësishme. Kur ne po investigonim mbi Damir Fazllic, qemë në gjendje të gjejmë foto në Facebook që tregonin se ai kishte takuar ish gjeneralin e lartë amerikan dhe biznesmenin e naftës Wesley Clark.

- 4) Njerëz të punësuar nga një kompani e caktuar. Kompanitë shpesh krijojnë faqe Facebook, të cilat mund të ofrojnë informacion mbi të punësuarit. Ju mund ta përdorni këtë për të identifikuar burime. Gjithashtu, individët shpesh rendisin punësimin aktual dhe punësimin në të shkuarën.
- 5) Ku jetojnë njerëzit. Ndoshta fotot mund t'ju japin prova të mjaftueshme për të gjetur vendndodhjen e adresës së një personi.
- 6) Një kombinim i faktorëve të mësipërm ju lejon të gjeni një person kyç për të folur me të. Për shembull, Facebook ju lejon të gjeni njerëz që vijnë nga një kompani e caktuar, që jetojnë në një qytet të caktuar dhe që flasin një gjuhë të caktuar.

Hapa për të përdorur Facebook Graph:

Hapi 1: Ndryshoni gjuhën e Facebook te "settings" dhe zgjidhni anglishten amerikane.

Hapi 2: Gjeni personin mbi të cilin doni të kryeni kërkime. Përdorni faqen shumë të vlefshme 'graph.tips'. Graphsearch është veçanërisht i vlefshëm për të gjurmuar foto, ndërsa Plug-ini i Facebook Search Chrome është i shkëlqyer për të gjetur njerëz. Ju mund të përdorni edhe funksionin në faqen 'Intel Techniques', të cilën e gjeni këtu

### https://inteltechniques.com/OSINT/facebook.

# html

Hapi 3: Nëse ju jeni duke kërkuar ende për informacion, atëherë ju mund të përpiqeni të gërmoni në Facebook duke përdorur komandat e Graph, të cilat kërkojnë kohë dhe mund të jenë të ndërlikuara. Një nga udhëzuesit më të mirë në internet për përdorimin e këtyre komandave është krijuar nga gazetari i BBC, Paul Myers, të cilin e gjeni këtu: *http://researchclinic.net/graph.html*

Përdoruesit e Facebook kanë shkallë të ndryshme privatësie. Shpesh është e mundur të anashkalosh disa kufizime privatësie përmes përdorimit inteligjent të graphsearch dhe disa marifeteve.

- -

• Për shembull, një person mund të ketë bllokuar aksesin te lista e miqve të tij/ saj, por ju shpesh mund të shihni njerëzit që kanë komentuar apo i kanë bërë "like" fotos së tij apo saj; një shenjë e sigurtë se ata janë miq në Facebook. Ata mund të kenë bllokuar gjithashtu mundësinë e njerëzve të tjerë për të markuar fotot e tyre, por nuk mund të ndalojnë njerëzit që të ngarkojnë foto të tyre. Kontrolloni profilet e miqve dhe familjarëve dhe mund të zbuloni copëza të rëndësishme

## *LinkedIn*

LinkedIn mund të jetë jashtëzakonisht ndihmues për gazetarët investigativë që po kërkojnë për informacion mbi një individ të caktuar, një kompani apo për njerëz që mund të shërbejnë si burime.

LinkedIn gjurmohet nga motorët e kërkimit dhe rrjedhimisht ju do të gjeni shumicën e informacionit duke kërkuar emrat dhe kompanitë drejtpërsëdrejti përmes Google. Por ka gjithsesi disa mjete të rëndësishme që ju mund t'i gjeni drejtpërsëdrejti në faqen e internetit të LinkedIn.

E para, ndërsa numri i njerëzve në LinkedIn rritet gjithnjë e më shumë, kjo është shpesh mënyra

informacioni dhe fotosh që nuk qenë të dukshme në profilin që keni shënjestruar.

- Ju mund të kërkoni njerëz në Facebook duke përdorur një numër telefoni apo një adresë email. Kjo është veçanërisht e vlefshme në rast se ata që po kërkoni përdorin emër tjetër në Facebook.
- Nëse ju kërkoni të gjeni kush është mik në Facebook me kë, por ky opsion është privat, dërgojini atyre një kërkesë për miqësi. Pavarësisht nëse ata e pranojnë apo jo ftesë, ju do të dalloni se lista juaj e rekomandimeve për miqësi përditësohet për të përfshirë edhe miqtë e personit që ju po investigoni.

Njerëzit përdorin emra apo pseudonime të ndryshme në profilet e tyre në Facebook, kështu që është e rëndësishme të testoni opsione të ndryshme para se të mendoni se personi që po kërkoni nuk gjendet në mediat sociale. Kontrolloni nofka, forma të shkurtra apo emrat e martesës apo fëmijërisë. Nëse ndokush ka emër tepër të zakonshëm, mund të jetë fillimisht e vështirë për të gjurmuar ata përmes një morie emrash të ngjashëm përdorimi. Mendoni fillimisht në gjetjen e një shoku apo kolegu me

diathtas lart të faqes së mesazheve adresën e përveç kërkimit të zakonshëm me fjalë kyçe ( 2<br>Al përveç kërkimit të zakonshëm me fjalë kyçe ( 2<br>Injësoj si me Google, duhet të mendoni në ( 1) mesazheve adresën ( 1) mesazheve (njësoj si me Google, duhet të mendoni në mënyrë krijuese se për çfarë po kërkoni), vendndodhja gjeografike është një mjet gjithnjë e më i rëndësishëm për të zbuluar të dhëna të reja.

një emër më të pazakontë. E fundit, nëse ju keni adresën e emailit të personit, atëherë kërkoni në Facebook për përdoruesin e asaj adrese emaili.

Përdor aplikimin Google Chrome të Facebook Search për të gjetur të dhënat dytësore të njerëzve. Për shembull, për të gjetur njerëz nga një qytezë e caktuar apo që punojnë për një kompani të caktuar.

# **Këshillë kryesore**

# **Këshillë kryesore**

më e lehtë për të hyrë privatisht në kontakt me dikë. Ju keni nevojë për anëtarësi Premium për këtë qëllim, por çdo organizatë duhet të ketë së paku një person të aftë për të dërguar mesazhe.

E dyta, hidhni një sy në kolonën e krahut të djathtë te faqja për përdoruesit, e cila ju ofron një listë me njerëz të tjerë që kanë vizituar faqen që ju po shikoni. Ajo mund t'ju japë ide të reja. *YouTube, Twitter, Instagram dhe platformat e* 

*tjera të medias sociale*

Pas çdo fotoje, videoje apo mesazhi Twitter fshihen metadata, të cilat përmbajnë një sasi të jashtëzakonshme informacioni të vlefshëm.

Çelësi është të gjesh mënyrën si të gjesh këtë informacion dhe ta përdorësh atë.

Shumë video, mesazhe Twitter dhe foto ngarkohen bashkë me të dhënat te metadatat për vendndodhjen, duke ju lejuar të gjeni foto të bëra në një vendndodhje të caktuar.

Kjo është natyrisht jashtëzakonisht e vlefshme në gjetjen e burimeve dhe përmbajtjes për krijimin e lajmeve, por mund të ofrojnë gjithashtu informacione për investigime të gjata.

Për shembull, ju mund të kontrolloni postimet e caktuara nga një shtëpi apo një zyrë. Ju mund të shikoni për mesazhe xhihadistësh të ngarkuar nga zonat e largëta në Siri apo të gjurmoni jahtet

Kur ju klikoni në LinkedIn për të dërguar një mesazh, ju shpesh mund të gjeni në cepin djathtas lart të faqes së mesazheve adresën email të një individi. Kjo ju lejon t'i kontaktoni ata drejtpërsëdrejti nga adresa juaj e zakonshme e emailit dhe për të marrë informacion nëse ata po përdorin emailin e një

kompanie të caktuar.

**Kujdes: Jini të kujdesshëm me opsionet tuaja të privatësisë në LinkedIn. Në rast se ju nuk keni vendosur te Settings opsionin e lundrimit anonim, të tjerët do të jenë në gjendje të shohin se ju keni vizituar faqet e tyre, gjë që ka potencialin t'i paralajmërojë ata se një gazetar investigativ po investigon rreth tyre. Mbani mend se dhe nëse ju ndryshoni më vonë nga anonim te i dukshëm (ndoshta në mënyrë që të shihni se kush jua ka vizituar** 

**faqen), të gjithë ata që ju i keni vizituar më parë do të jenë në gjendje të shohin vizitat tuaja të mëparshme.** 

nëpër Mesdhe përmes fotove në Instagram.

Informacioni gjendet aty: ka një numër të madh aplikacionesh dhe faqesh interneti, të gjitha me fuqitë dhe dobësitë përkatëse. Për fat të keq, asnjëra prej tyre nuk ju lejon të kërkoni nëpër të gjitha platformat. Disa nga këto faqe kërkojnë pagesë për informacionin.

Unë kam gjetur se 'EchoSECexcellent' për Twitter dhe Flickr, dhe 'Gramfeed' për Instagram punojnë shumë mirë. Për të kërkuar videot në YouTube përdorni 'youtube.github.io/geo-search-tool/ search.html'.

 $\overline{\bf{43}}$  varësisht se vetëm për periudha njëjavore. Gjith-**isht se vetëm për periudha njëjavore. Gjith-**isht se vetëm për periudha njëjavore. Gjith-isht se vetëm për periudha njëjavore. Gjith-isht se vetëm për periudha Yomapic.com ju lejon të kërkoni në Instagram dhe në VK (ekuivalenti rus i Facebook) sipas vendndodhjes nga ku është kryer postimi, pasesi, ju lejon të shihni vendndodhjen gjeografike të të gjitha postimeve nga një individ i caktuar, gjë që do të thotë se ju mund të gjurmoni lëvizjet

# e tyre. **Kapitulli 4: Përdorimi i databazave online**

Në këtë kapitull ju do të shikoni faqet më të rëndësishme shqiptare dhe ndërkombëtare të cilat do t'u ndihmojnë të kryeni kërkime, përfshirë shembuj praktikë të rasteve kur këto faqe kanë ndihmuar në nxjerrjen e informacioneve të rëndësishme.

**sore të botës, të tilla si PDF apo PowerPoint, ju lejojnë të kontrolloni "properties" (vetitë e dokumentit), të cilat përmbajnë të dhëna mbi atë që e krijoi apo atë që e ndryshoi këtë dokument. Kjo mund të jetë veçanërisht ndihmuese nëse ju po përpiqeni të kërkoni burime apo të zbuloni se nga cili departament erdhi dokumenti që ju po shikoni.** 

**Ju mund të përpiqeni të zbuloni metadatat e fshehura në foto duke e hapur dokumentin (një dokument jpeg psh) në Notepad. Kjo shpesh nxjerr faqe me skript të pakuptueshëm, por ju mund të keni fat dhe të gjeni informacione të tilla si fotografi, madje edhe aparati fotografik i përdorur.** 

**Metadatat e dokumenteve**

**Të gjitha llojet e dokumenteve – Word, PDF apo foto – përmbajnë disa lloj metadatash që mund të jenë të vlefshme për ju.** 

**Dokumentet e krijuara me programet krye-**

# **Këshillë kryesore**

# **4.1 Një listë me faqet shqiptare më të rëndësishme**

Në Shqipëri, janë krijuar gjatë viteve të fundit një numër databazash që ofrojnë burime të rëndësishme informacioni për gazetarët.

**Qkr.gov.al:** Faqja zyrtare e Qendrës Kombëtare të Regjistrimit. Kjo faqe interneti përmban një databazë të të gjitha bizneseve të regjistruara në Shqipëri, nga bizneset e vogla te korporatat e mëdha, përfshirë informacion mbi aksionerët, drejtorët e kompanive, anëtarët e bordeve dhe disa të dhëna financiare.

Databaza nuk gjurmohet nga Google dhe mund të jetë e vështirë për t'u përdorur.

Megjithëse të dhënat e kësaj databaze mund të shërbejnë si bazë për të bërë lajme, në shumicën e rasteve këto të dhëna ndihmojnë për të identifikuar burime nga bota reale për gazetarët.

Gazetaret Lindita Çela dhe Aleksandra Bogdani përdorën këtë databazë për të identifikuar aktorët kyç që duhej të intervistoheshin kur hetuan për praktikat korruptive që sollën dhënien e një koncesioni për hidrocentral në zonën e mbrojtur të Lumit Lengarica. në jug të Shqipërisë.

Përmes kësaj databaze gazetaret arritën të krijojnë një listë të gjatë njerëzish që kishin dijeni për çështjen, përfshirë ish aksionerë dhe drejtorë të kompanisë të përfshirë në ndërtimin e hidrocentralit.

**Qkl.gov.al:** Kjo është një faqe tjetër e qeverisë, e cila përmban një databazë të licencave të lëshuara nga institucionet e ndryshme qeveritare. Kjo databazë është e vlefshme për të identifikuar njerëz që veprojnë në profesione të ndryshme apo licenca që i janë dhënë kompanive specifike.

Këto faqe interneti punojnë më mirë me Internet Explorer se sa me brousera të tjerë të internetit.

**Financa.gov.al:** Është faqja zyrtare në internet e Ministrisë së Financave, ku qeveria publikon çdo ditë pagesat e thesarit, përfshirë emrat e individëve dhe kompanive përfituese.

Gazetarët i kanë përdorur këto të dhëna, të cilat publikohen në formatin .xls, për të identifikuar përfituesit e fondeve publike dhe për të parë për konflikte të mundshme interesi mes tyre dhe zyr-

tarëve të shtetit.

Gjithsesi, këto të dhëna në disa raste kanë gabime dhe ato duhet të kontrollohen dy herë.

Funksioni i kërkimit të QKR me emrin e kompanisë nuk është shumë i mirë. Për të shmangur vështirësitë, gjeni numrin NIPT të kompanisë në databazën ndërkombëtare opencorporates.com dhe kopjoje atë për të kërkuar te qkr.gov.al.

Të dhënat e publikuara çdo ditë nga Ministria e Financave mund të kërkohen më lehtë në databazën spending.data.al, publikuar nga Instituti Shqiptar i Shkencave, AIS, e cila ka përmbledhur të gjitha dosjet Excel.

Ministria e Financave publikon gjithashtu raporte statistikore mbi shpenzimet buxhetore, të ardhurat, borxhin, etj.

**Dogana.gov.al:** Kjo është faqja zyrtare e Drejtorisë së Përgjithshme të Doganave. Kjo faqe interneti ka edhe një seksion statistikash ku çdo muaj publikohen raporte mbi volumin e importit dhe eksportit të vendit, si dhe të ardhurat buxhetore të mbledhura nga kjo agjenci.

**Qbz.gov.al:** Është faqja e internetit e Qendrës së Botimeve Zyrtare, e cila publikon të gjithë legjislacionin shqiptar, përfshirë ligjet, vendimet e qeverisë dhe aktet nënligjore të ministrive e të institucioneve të tjera të pavarura. Kërkimi në këtë faqe nuk funksionon. Ligjet.org është një faqe kopje e saj që ka funksione kërkimi më të mira.

and a content to monteque a manciale, ne in-<br>and the stitucion i pavarur që publikon një numër ra-<br>**A5 A6** Kpp.gov.al: Kjo është faqja e internetit të *Qpercerneretes cem* a stitucion i pavarur që publikon një numër ra-**Amf.gov.al:** Kjo është faqja zyrtare e Autoritetit të Mbikëqyrjes Financiare, një institucion i pavarur që publikon një numër raportesh mbi tregjet financiare.

Gazetarët vizitojnë qbz.gov.ak për të lexuar gazetën zyrtare, për shkak se në shumë raste qeveria nuk publikon vendimet e saj më të debatueshme në faqen e saj të internetit.

**Instat.gov.al:** Është faqja zyrtare e Institutit të Statistikave të Shqipërisë, i cili publikon

në mënyrë periodike një gamë të gjerë të të dhënave zyrtare dhe të raporteve statistikore. Instatgis.gov.al: Kjo databazë përmban të dhëna statistikore të vizualizuara, të nxjerra më së shumti nga censusi i popullsisë dhe banesave të zbërthyera në nivelin e ndarjeve administrative të vendit.

**BankofAlbania.org:** Kjo është faqja zyrtare e Bankës së Shqipërisë. Banka e Shqipërisë prodhon një numër raportesh statistikore të lidhura më së shumti me sektorin financiar, të cilat janë të disponueshme në seksionin "seri kohore" të kësaj faqeje interneti.

**Ere.gov.al:** Kjo është faqja e internetit të Entit Rregullator të Energjisë, ERE, një agjenci e pavarur që rregullon tregun e energjisë në Shqipëri. ERE publikon të dhëna mbi sektorin e energjisë, përfshirë raporte të detajuara vjetore.

**Parlament.al:** Kjo është faqja e internetit e Kuvendit të Shqipërisë, e cila publikon projektligjet si dhe relacionet e projektligjeve bashkë me procesverbalet e diskutimeve të Kuvendit dhe komisioneve parlamentare. Kjo faqe interneti ofron mundësi për të gjetur pozicionime të palëve politike apo deputetëve

### për çështje të caktuara.

**Cec.gov.al:** Është faqja zyrtare e Komisionit Qendror të Zgjedhjeve. Kjo faqe përmban rezultatet zgjedhore në zgjedhjet parlamentare apo vendore të mbajtura përgjatë dy dekadave të fundit si dhe informacion mbi kandidatët.

**App.gov.al:** Kjo është faqja zyrtare e Agjencisë së Prokurimit Publik. Kjo faqe interneti përmban një databazë të prokurimeve publike aktuale si dhe njoftimet e fituesve të tenderëve të ndryshëm të zhvilluara gjatë muajve të fundit. Të dhënat historike fshihen në mënyrë të vazhdueshme.

**Kpp.gov.al:** Kjo është faqja e internetit të Komisionit të Prokurimit Publik, një organ apelues për tenderët e zhvilluar nga institucionet publike. Kjo faqe interneti përmban një databazë të ankesave dhe vendimeve të ndërmarra nga KKP për mosmarrëveshjet mbi prokurimet.

**Gjykata.gov.al:** Kjo është faqja e mirëmbajtur nga Ministria e Drejtësisë, e cila ofron akses te vendimet e gjykatave të faktit dhe apelit dhe lidhje me faqet përkatëse të internetit të këtyre gjykatave.

**4.2 Kërkim ndërkombëtar për kompanitë, faqe ndërkombëtare të gazetarisë investigative dhe regjistra kom-**

# **panish**

Investigimet rrallëherë ndalojnë në kufijtë kombëtarë. Globalizimi dhe natyra ndërkufitare e rrjeteve kriminale, si dhe dëshira e keqbërësve për të fshehur krimet dhe pasurinë e tyre përmes strukturave jashtë vendit, në mënyrë të pashmangshme nënkuptojnë se ju keni nevojë të dini si të merrni informacion nga përtej kufijve të

Shqipërisë.

Për fat të mirë, nuk ka qenë kurrë më e lehtë se sot për të gjurmuar të dhëna kompanish nga çdo

cep i planetit.

### *Opencorporates.com*

Faqja e internetit opencorporates.com është e pakrahasueshme, një burim falas informacioni për kompanitë ndërkombëtare.

Përmes saj, ju mund të vilni sasi të mëdha të dhënash nga faqet publike. Opencorporates.com ka bashkuar më shumë se 90 milionë rekorde nga 105 juridiksione të ndryshme.

Për rrjedhojë, ju mund të gjeni me shpejtësi kompanitë dhe drejtorët që të filloni të vendosni në hartë rrjetin e interesave të tyre.

Kjo faqe interneti ofron gjithashtu lidhje te burimi origjinal, zakonisht regjistrin zyrtar shtetëror të kompanive, ku ju mund të shkarkoni më shumë

### informacion.

Kini parasysh se informacioni në opencorporates.com është marrë nga një databazë në një kohë të caktuar dhe ju duhet të kërkoni gjithmonë burimin origjinal për të dhëna të përditësuara.

### *Investigative Dashboard*

Investigativedashboard.org është një faqe interneti e realizuar na Projekti i Raportimit mbi Krimin e Organizuar dhe Korrupsionin, OCCRP, një organizatë me bazë në Sarajevë.

Kjo faqe interneti ofron indeksin më të plotë të regjistrave të kompanive nga të gjitha anët e botës, përfshirë shumë që nuk janë vjelë nga Opencorporates.com.

Ajo ofron gjithashtu një shërbim "Pyet Ekspertin", ku një gazetar mund të kërkojë informacion të mëtejshëm mbi një kompani apo individ. Kërkuesit e OCCRP kanë akses në databaza të tjera me pagesë.

# *Companies House, UK*

Londra mbetet kryeqyteti financiar i Europës, ndonëse jo i botës, dhe shumë nga investigimet tuaja do t'ju çojnë në kryeqytetin e Mbretërisë së Bashkuara.

Deri vonë, kërkimi në regjistrin e Britanisë së Madhe, Companies House, do ju kushtonte. Por më 2015, Companies House hapi një version testues të databazës duke ofruar dokumente falas.

Jo të gjitha kompanitë janë aktualisht të disponueshme në këtë shërbim falas, por shumica janë, veçanërisht nëse ju po kërkoni për një kompani aktive në treg.

Adresa e internetit është: beta.companieshouse. gov.uk/

Databazat me pagesë që ofrojnë të dhëna ligjore ndërkombëtare dhe vendore mbi kompanitë janë gjithnjë e më shumë të disponueshme sot dhe mjete të vlefshme për gazetarët investigativë. Kompani të tilla si Orbis dhe Lexis Nexus janë në gjendje të ofrojnë kërkime mbarëbotërore me bazë fjalë kyçe, duke ofruar përfitime të mëdha për gazetarët,

# me kosto të përshtatshme.

Databazat specifike sipas vendeve janë shumë më të përballueshme dhe po shfaqen në Ballkan, ku në Serbi dhe Maqedoni ekzistojnë shërbime të tilla. BIRN përdor faqen e internetit Poslovna.rs për Serbinë, e cila ka rezultuar një mjet i paçmuar për shkak se mundëson kërkimin për kompanitë në bazë të aksionerit (një gjë e rrallë mes shërbimeve të ofruara nga shteti) dhe madje mundëson detajimin e kërkimit nga kombësia e një drejtori.

### *BIRN Source*

The state of the state of the state of the state of the state of the state of the state of the state of the state of the state of the state of the state of the state of the state of the state of the state of the state of t Është aktualisht e pamundur të kërkosh emrin e një drejtori apo aksioneri. Por ju mund ta kapërceni këtë problem duke përdorur motorin e kërkimit Google. Për shembull, nëse kërkoni Berisha site: beta.companieshouse. gov.uk rezultati do të jetë paraqitja e të gjitha faqeve që Google ka indeksuar dhe që përmbajnë emrin Berisha. Për shkak se kjo faqe interneti është relativisht e re dhe për shkak se aty ka qindramijëra faqe që duhet të indeksohen nga Google, shumë faqe mund të mos shfaqen te rezultatet. Me kalimin e kohës, Google kërkon gjithnjë e më shumë dhe kjo mund të bëhet një mjet jashtëzakonisht i vlefshëm për kërkimin e drejtorëve, aksionerëve dhe madje edhe kreditorëve bankarë.

> BIRN ka publikuar së fundmi një bibliotekë me dokumente që ka përdorur në investigimet e veta.

> Ne jemi gjithashtu në punë për të përfshirë një databazë me regjistrat zyrtarë nga Ballkani. Databaza e parë që do të shfaqet do të jenë të dhënat e kadastrës së Malit të Zi, e cila, për herë të parë do të jetë e kërkueshme me emrin e pronarit.

> Ne kemi në plan ta shtojmë këtë databazë, duke i lejuar reporterëve dhe publikut të gjejnë lidhje

mes individëve dhe kompanive të fuqishme.

*Regjistrat e tokave – gjetja e pronësisë së tokës në internet* 

Regjistrat e tokave mund të ofrojnë një thesar informacioni për gazetarët investigativë, por informacioni që është i disponueshëm varion shumë nga njëri vend në tjetrin, si në letra ashtu edhe në

praktikë.

Shqipëria është prapa në këtë drejtim, por ju mund të gjeni informacion nga vendet fqinje rel-

ativisht lehtë:

Kroaci: http://www.katastar.hr/dgu/

Serbi: http://katastar.rgz.gov.rs/KnWebPublic/

Maqedoni: http://www.katastar.gov.mk/pre mk\_address/searchadd.aspx

Bosnjë: http://www.katastar.ba/pregled

Mali i Zi: http://www.nekretnine.co.me/me/ Katastarski\_podaci.asp

Është e vlefshme të mbahet mend se disa vende ofrojnë shërbime të posaçme për ata që paguajnë. Për shembull, në Serbi ka një shërbim të ofruar nga zyra e kadastrës e cila të lejon të kërkosh të gjithë regjistrin e tokës me fjalë kyçe (psh. emri i kompanisë apo individit) për një tarifë modeste. Siguroheni që t'i kërkoni një kolegu nga vendi përkatës se çfarë informacioni është i

disponueshëm.

# *Gjykatat*

Gjykatat janë burim informacioni kryesor për shkak se ato ofrojnë dokumente të detajuara të cilat mund të raportohen pa rrezikun e hedhjes në gjyq.

Shumica e vendeve bëjnë publike së paku disa dokumente të lidhura me çështjet, përfshirë Shqipërinë, megjithëse kjo varion mes vendeve dhe në disa raste, është e ndryshme nga një gjykatë në tjetrën.

**49** të gjitha gjykatave, por ka dy që ia vlejnë për t'u<br>Rontrolluar herë pas here në Britaninë e Madhe Është e pamundur të ofrohet një listë tërësore e kontrolluar herë pas here në Britaninë e Madhe dhe në SHBA.

Gjykatat e nivelit më të lartë – apelet, gjykatat e larta apo ato kushtetuese – ka më shumë gjasa ta kenë publikuar informacionin në internet.

Në Britaninë e Madhe, shërbimi ofrohet nga një organizatë: http://www.bailii.org/ Megjithëse nuk është një burim zyrtar i qeverisë, ju mund ta trajtoni informacionin e dhënë aty me besim. Ju mund të kërkoni për çështje gjyqësore nga Britania dhe Irlanda, Bashkimi Europian, raportet e Komisionit të Ligjit dhe materiale të tjera ligjore të Britanisë dhe Irlandës.

Për shkak se Londra është skenë e mosmarrëveshjeve të mëdha ndërkombëtare, ju mund të gjeni informacion të vlefshëm lidhur me kompanitë shqiptare nëpër vendimet e gjykatave të larta.

Në SHBA, Aksesi Publik te Regjistrat Elektronikë të Gjykatave (PACER) ka kushtet e veta për të aksesuar dokumentet gjyqësore.

Ju duhet të regjistroheni te Pacer.gov dhe të jepni të dhëna për kartë krediti (ju paguani një faturë të vogël për çdo dokument të shkarkuar), gjë që është paksa e lodhshme dhe që kërkon kohë, por që në fund ia vlen.

Sapo ju të keni hyrë, ju mund të aksesoni dokumente në internet nga gjykatat e apelit, të distrikteve dhe gjykatat e falimentit.

Siç ndodh me Londrën, SHBA-ja është një qendër e madhe biznesi, gjë që do të thotë se ka informacion shumë të vlefshëm mbi individët dhe kompanitë nga e gjithë bota.

Është e vlefshme të vërehet se jo të gjitha çështjet janë të publikuara në PACER. Unë kam gjetur se çështjet e vogla civile shpesh nuk gjenden atje, por ju mund t'i kërkoni në faqet e internetit të gjykatës përkatëse.

Këtu janë tri databaza të vlefshme nga SHBA, por mund të ketë edhe shumë të tjera:

Delaware (parajsë fiskale): *https://courtconnect. courts.delaware.gov*

Nju Jork: *http://iapps.courts.state.ny.us/iscroll/*

Washington DC: *https://www.dccourts.gov/cco/ maincase.jsf* 

Dokumentet publike janë gjaku i gazetarisë investigative dhe reporterët kanë nevojë të dinë se si dhe ku të marrin dokumente të printuara, jo thjesht të kërkojnë në internet.

Përveç aftësimit në gjetjet e dokumenteve origjinale në regjistrat publikë, gazetarët investigativë duhet gjithashtu të mësojnë artin e dorëzimit të kërkesave për të drejtë informimi.

Ky kapitull do të paraqesë të dyja këto çështje.

# **5.1 Çfarë është e drejta e informimit?**

E drejta e informimit nënkupton zbardhjen dhe aksesin në dokumente dhe të dhëna

**Zbulimi i sekreteve të parajsave fiskale** 

Të dhënat e kompanive nëpër parajsa fiskale janë krijuar posaçërisht për të ofruar sa më pak informacion publik të jetë e mundur.

Dokumentet gjyqësore mund të të ofrojnë një mënyrë për të shmangur këtë sekret dhe gjithashtu për të gjetur se cili është me të vërtetë pas një kompanie të tillë.

Mosmarrëveshjet mes ortakëve në kompani të tilla shpesh përfundojnë në gjykatë, qoftë në juridiksionet vendase, qoftë në një qendër ligjore apo financiare të tillë si Londra apo Nju Jorku.

Është gjithashtu e vlefshme të vërehet se aksesi te dokumentet gjyqësore – si në internet ashtu edhe në gjykata – në disa juridiksione parajsash fiskale është pak a shumë i hapur.

Gjykata Supreme e Karaibeve Lindore mbulon shumë nga vendet parajsa fiskale, përfshirë Ishujt Virgjin Britanikë, dhe i publikon vendimet në faqen e saj të internetit, e cila është e kërkueshme. http://www.eccourts. org/

Ju mund të aplikoni gjithashtu për informacione të mëtejshme nga gjykata duke gjetur një zyrtar në terren që të dorëzojë një kërkesë

për ju. Kjo ka gjasa që do t'ju kushtojë ju rreth 100 dollarë për dorëzimin e kërkesës dhe marrjen e dokumenteve.

Offshore Alert ofron gjithashtu akses përkundrejt pagesës për dokumente gjyqësore nga ishujt Kajman, Bahamasit dhe juridiksione të tjera të vështira përmes kësaj faqeje interneti: http://www.offshorealert.com/

# **Kapitulli 5: Aksesi në dokumentet publike**

# **Këshillë**

### publike.

Kjo përfshin të drejtën për të kërkuar materiale që magazinohen brenda institucioneve publike, mesazheve email në kompjuterë dhe procesverbalet e takimeve, por edhe publikimin proaktiv të dokumenteve nga qeveria.

Ligjet për të drejtën e informimit ndryshojnë shumë nga njëri vend në tjetrin, por shumica e tyre ofrojnë akses në të gjitha materialet e krijuara nga punonjësit e administratës publike. Teknikisht kjo duhet dhe mund të përfshijë edhe shënimet e mbajtura në një pecetë të përdorur gjatë një dreke publike, listën e njerëzve të pranishëm në drekë dhe një kopje të faturave.

51 surprizuese mirë në termat e transparencës së sektet dhe të këqijat e veta dhe të kuptuarit e shumën bë kuptuarit e shumë në kuptuarit e shumë në kuptuarit e shumë në kuptuarit e shumë në këtë këqijat dhe të kuptuarit e Shumë vende të Ballkanit renditen në mënyrë surprizuese mirë në termat e transparencës së informacionit të regjistrave publikë, megjithëse situata nuk është kaq e mirë për gazetarët që përpiqen të marrin informacion përmes kërkesave për të drejtë informimi (apo akses te dokumentet mbi vendimmarrjen publike, siç quhen në disa raste).

Regjistri i bizneseve në Serbi, kadastra e Malit të Zi dhe Zyra e Audituesit të Përgjithshëm të Kosovës kanë një histori të dërgimit të sasive të mëdha të informacionit për BIRN pa shumë probleme.

Në Shqipëri, panorama është mikse; ku disa fusha kanë informacione të mëdha të publikuara në regjistrin publik (QKR është ndoshta një nga regjistrat e kompanive falas më gjithëpërfshirëse), por probleme të shumta janë hasur në

drejtim të transparencës në publikimin e informacioneve të kërkuara përmes kërkesave të të drejtës për informim.

## **Luaj sipas avantazheve të secilit vend**

Kur merreni me çështje sensitive dhe të fshehta, pa dyshim që do të përballeni me pengesa. Hileja është të dish si t'i kapërcesh këto probleme.

Në çdo vend, regjimi i informacionit ka të mirat dhe të këqijat e veta dhe të kuptuarit e tyre do t'ju ndihmojë shumë në investigimet tuaja.

Krijoni një hartë të vendeve që implikohen në hetimin tuaj dhe vendosni si të shënjestroni secilin prej këtyre vendeve në bazë të fuqive të veta. Ka shumë pak kuptim të dorëzosh një kërkesë për të parë dokumente kompanish në Ishujt Virgjin Britanikë, por ju mund të keni më shumë shans duke parë çështjet gjyqësore në qendrat financiare dhe dokumente kompanish në degët e kompanive të regjistruara në parajsa fiskale.

Nëse ju nuk jeni të sigurtë mbi aksesin në informacion në një vend të caktuar, konsultoni një koleg të mirëinformuar.

# **Këshillë kryesore**

# **5.2 E drejta e informimit sipas ligjit shqiptar – çfarë ka të re, çfarë mund të merrni në praktikë**

E drejta për informim nuk është një koncept i ri për gazetarët dhe redaktorët shqiptarë. Pavarësisht dobësive praktike aktuale, një ligj mbi të drejtën e informimit ka ekzistuar që nga viti 1999.

Gjithsesi, në shtator 2014, ky ligj u përmirësua dhe ofron akses më të madh te dokumentet zyrtare për publikun, si dhe penalitete konkrete për zyrtarët publikë që refuzojnë të bëjnë informacionin e disponueshëm për publikun. Tani, përmes dorëzimit të një kërkese për të drejtë informimi, gazetari në teori është i aftë të marrë akses në shumicën e informacionit publik, dokumenteve dhe të dhënave në Shqipëri.

Ligji i ri përfshin një numër konceptesh të reja në lidhje me kërkesat për të drejtë informimi, përfshirë riklasifikimin e dokumenteve sekrete, publikimin e informacionit të pjesshëm si dhe përdorimin e teknologjisë së informacionit për ta bërë informacionin e mbajtur nga institucionet publike të disponueshëm për publikun.

Ligji detyron gjithashtu institucionet publike të emërojnë koordinatorë për të drejtën e informimit dhe krijoi institucionin e Komisionerit për të Drejtën e Informimit, një institucion apeli në rastet kur institucionet ose refuzojnë t'i përgjigjen kërkesave ose japin informacion të pjesshëm.

Tri kategori të institucioneve i nënshtrohen ligjit për të drejtën e informimit në Shqipëri:

shirë Këshillin e Ministrave, ministritë, bashkitë dhe agjencitë qeveritare, këshillat publike apo bordet, si dhe forcat e armatosura, policia dhe Garda e Republikës.

• Kompanitë tregtare në të cilat shteti ka shumicën e aksioneve apo kompanitë që ofrojnë shërbime publike. Për shembull, kompani të tilla si prodhuesi shtetëror i naftës Albpetrol apo kompania e eksporteve ushtarake, MEI-

- 
- CO.
- 

• Çdo person apo kompani që përmes një ligji apo akti nënligjor ka marrë autoritet për të kryer një shërbim publik. Kjo mund të përfshijë kompanitë që kryejnë funksione publike në fushën e arsimit, telekomunikimit apo shëndetësisë. Megjithëse kompanitë e tilla nuk janë drejtpërsëdrejti përfituese të

# **Pesë ide për të drejtën e informimit**

- Dokumentet shkresore të faturave të dorëzuara nga një ministër si shpenzime
- Ditari i takimeve të mbajtura nga një zyrtar i lartë
- Korrespondenca mes zyrtarëve të prokurimit dhe kompanisë pjesëmarrëse në tender **i**
- Emailet e brendshme në një ambasadë të huaj në lidhje me një politikan apo biznesmen të caktuar
- Letrat nga kompanitë e mëdha për te një ministër

fondeve publike, ato janë gjykuar nga ligjvënësit si subjekte që kanë ndikim të drejtpërdrejtë mbi publikun, gjë që i bën ato subjekte të kërkesave për transparencë.

Kërkesat për të drejtë informimi drejtuar një autoriteti të përfshirë në këto tri kategori mund të kërkojnë potencialisht informacionin në çdo formë apo format, në letër apo elektronik, pavarësisht faktit se një informacion i tillë mund të jetë hartuar nga autoriteti apo mund të jetë marrë nga institucione të tjera apo individë.

Në Shqipëri, kërkesat për të drejtë informimi mund të plotësohen nga çdo individ apo organizatë, nënshtetas shqiptar apo i huaj. Një kërkues mund të jetë individ, kompani apo organizatë Mbretëria e Bashkuar ofron një nga sistemet më jofitimprurëse.

Kërkesat për të drejtën e informimit mund të bëhen me shkrim apo me dorëzim direkt te institucioni apo autoriteti publik përmes postës së zakonshme apo postës elektronike.

Kërkesa duhet të përmbajë identitetin dhe firmën e kërkuesit. Pavarësisht formës së komunikimit, autoriteti duhet ta regjistrojë kërkesën në regjistrin e vet të përgjigjeve dhe pyetjeve brenda tre ditësh nga marrja e kërkesës, si dhe t'ju kthejë përgjigje brenda 10 ditësh.

# **5.3 Vende të tjera – Si të aksesosh dokumentet nga BE dhe vendet e tjera**

Shumica e ligjeve për të drejtën e informimit nuk i përjashtojnë të huajt nga aplikimi për informa-

cion, gjë që do të thotë se qytetarët e çdo vendi mund të marrin informacion me thjesht një email.

Kjo do të thotë se kur ju jeni duke konsideruar se ku mund të gjendet informacioni mbi një temë të caktuar, ju duhet të mendoni në mënyrë ndërkombëtare.

Në vitet e fundit ne kemi siguruar kërkesa për të drejtë informimi të lidhura me investigimet në Ballkan në vende të tilla si SHBA, Mbretëria e Bashkuar, Hollanda si dhe në Bashkimin Europian.

### *Mbretëria e Bashkuar*

efikase dhe gjithëpërfshirëse në botë.

Qytetarët shqiptarë mund të dorëzojnë kërkesa për të drejtë informimi në organizmat publike të Mbretërisë së Bashkuar, përfshirë ato që veprojnë në Ballkan, të tilla si ambasadat, Departamenti për Zhvillim Ndërkombëtar apo Këshilli Britanik (British Council).

The structure of the sympthem of the structure of the structure of the structure of the structure of the structure of the structure and the stress publik te dokumentet garantohet nga rëfyes të vlefshëm me plot këshilla: (w Ata kanë edhe një faqe interneti të vlefshme të quajtur Legal Leaks, e cila përfshin një udhërleaks.info/toolkit.html).

Pothuajse çdo organizatë ka një zyrtar për të drejtën e informimit dhe të dhënat për kontaktet janë zakonisht të disponueshme në faqen përkatëse të internetit. Nëse keni dyshime, kontaktoni një zyrtar të shtypit.

Dokumentet e disponueshme përfshijnë edhe korrespondencat e brendshme dhe raportet.

Për të ndjekur atë që njerëzit e tjerë po kërkojnë, ose për të dorëzuar një aplikim, ju mund të për-

dorni faqen e internetit whatdotheyknow.com. Është një faqe shumë e mirë e cila ju mundëson të gjeni pa vështirësi personin përgjegjës për të kontaktuar në departament, por kjo do të thotë se të gjitha kërkesat tuaja janë publike.

### *Shtetet e Bashkuara*

Çdokush mund të aplikojë për dokumente në Shtetet e Bashkuara, ku procesi i të drejtës së informimit është i ngadaltë por jashtëzakonisht transparent.

Këtu marrja e informacionit është falas (ose kushton shumë pak).

### *Bashkimi Europian*

Aksesi publik te dokumentet garantohet nga Parlamenti Europian, Këshilli i Europës dhe Komisioni dhe ju nuk duhet të jeni një qytetar apo banor i një vendi anëtar të BE-së për të aplikuar.

Përdorni *www.asktheeu.org* për ta bërë procesion më të lehtë, gjithsesi publik.

Bashkimi Europian ka ndikim madhor mbi Shqipërinë dhe jep sasi të mëdha parash për projekte të ndryshme; që të gjitha mund të eksplorohen me përdorimin e kërkesave të hartuara me kujdes për të drejtën e informimit.

### *Banka Botërore*

Banka Botërore ka politikën e saj të Aksesit në Dokumente, gjë që do të thotë se ju mund të

aplikoni për raportime apo të dhëna të papublikuara më parë. Në praktikë, kjo politikë nuk ka sjellë rritje domethënëse të transparencës.

*Vendet e tjera*

Dhjetëra vende, nga Gjermania te Belize, kanë gjithashtu ligje për të drejtën e informimit. Për një listë të plotë vizitoni: http://en.wikipedia.org/ wiki/Freedom\_of\_information\_legislation

Në Europë ju mund të kërkoni për ndihmë nga Access Info Europe (www.access-info.org), e cila punon në promovimin e përdorimit të ligjeve për të drejtën e informimit nga gazetarët.

# **5.4 Të kërkosh për shtigje të hapura**

Ka disa këshilla mbi mënyrën se si mund të plotësohet një kërkesë për të drejtën e informim-

it:

• Duhet të dini për çfarë po kërkoni. Kërkimi paraprak mbi problemin, cilat janë dokumentet që nuk publikohen dhe se ku gjenden ato, ndihmon shumë për të bërë kërkesë më të saktë. Kjo e bën më të vështirë për zyrtarët të shpenzojnë kohë dhe mund të ndihmojnë personin përgjegjës të gjejë shpejt atë që

- 
- duhet.
- 

• Shumica e ligjeve për të drejtën e informimit janë shumë të qarta: edhe nëse ka ndonjë përjashtim për pjesë të dokumentit që ju keni

kërkuar, i gjithë dokumenti duhet të publikohet me përjashtim të pjesëve të caktuara që duhet të fshihen. Kini parasysh se duhet ta paralajmëroni zyrtarin për këtë mundësi nëse ai përpiqet të mohojë aksesin në dokument me argumentimin e ruajtjes së privatësisë apo sekretit.

- Një test mbi interesin publik zbatohet në shumicën e rasteve të përjashtimit. Mos u dekurajo nga kjo, përpiqu të "mbrosh interesin publik" në çdo rast.
- 55 **Incrementary of the programs of the periodical Excel Periodical Excel Periodic Periodic Drive, OCR dhe programe 56<br>55 <b>Coogle Drive, OCR dhe programe** 56 **CR** de programe by the programe organizuar informacionin dhe 6. • Apelimi – Kërkesat për të drejtë informimi mohohen për arsye të ndryshme, në disa raste për arsye të shëndosha dhe në disa raste të tjera, mohohen qëllimisht. Përveç rasteve kur ka arsye të shëndosha për këtë, mund ta apelosh vendimin për mohimin e kërkesës suaj për të drejtë informimi. Ne kemi qenë shumë të suksesshëm në rrëzimin e vendimeve të refuzimit në vende të ndryshme, nga Mbretëria e Bashkuar në Serbi. Edhe nëse apelimi juaj dështon, rikujto se përdorimi i të gjitha apelimeve ligjore të disponueshme për ju do ta bëjnë më të lehtë procesin e kërkimit të informacionit për gazetarët e tjerë në të ardhmen, për shkak se institucionet do të mësohen të jenë gjithnjë e më shumë të hapura.

# **5.5 Konsultimi me regjistrat publikë**

Ky është ndoshta leksioni më i rëndësishëm që ju mund të merrni nga ky libër: kur ju po konsultoni regjistra publikë, mblidhni dokumente të disponueshme por mos u mbështesni vetëm në atë që ofrohet në internet.

Vizitoni një zyrë dhe dorëzoni një kërkesë. Secila dosje apo dokument mund të përfshijë një indicie që mund të jetë thelbësore për lajmin tuaj. Siç është përmendur më herët, ju duhet të mësoni gjithashtu të gjykoni fuqitë dhe dobësitë e çdo vendi, të gjeni mënyra për të kapërcyer problemet kur i hasni ato.

Regjistrat zakonisht mbajnë shumë më tepër informacion nga sa është i disponueshëm në internet. Për shembull, në Serbi ju mund të aksesoni dokumentet origjinale që dorëzohen nga një kompani. Kjo është veçanërisht e vlefshme nëse po hetoni një kompani të regjistruar në një parajsë fiskale, për shkak se ju do të keni akses te dokumentet nga juridiksione të fshehta ku përfshihen emra, adresa dhe numra telefoni që nuk janë të disponueshme drejtpërsëdrejti nga vendi i origjinës së kompanisë.

Ne kemi përdorur kadastrën e Malit të Zi (e cila përfshin shumë dokumente kredish hipotekore) për të ekspozuar marrëveshjet e çuditshme të Hypo Bank.

Dokumentet e një gjykate shqiptare zbuluan transaksione të dyshimta mes kompanisë së falimentuar austriake të ndërtimit Alpine Bau dhe një kompanie konsulence me bazë në Qipro.

*http://www.balkaninsight.com/en/article/ failed-hypo-bank-owed-42m-for-unbuilt-montenegro-resort*

Ndërsa investigimi juaj bëhet më kompleks dhe sasia e informacionit që ju po mblidhni zgjerohet, ju duhet të gjeni mënyrën e duhur për të organizuar veten dhe dokumentet tuaja.

Për fat të mirë ka shumë mjete të disponueshme në internet që e bën këtë proces të lehtë, disa prej të cilave po i rendis këtu.

# **6.1 Excel – si të përdorësh Excel për të organizuar informacionin dhe mendimet tuaja**

Excel është një mjet i fuqishëm për gazetarët e të dhënave, duke lejuar sasi të stërmëdha informacioni të procesohen për të nxjerrë numra që kanë vlerë për lajm.

Unë nuk do të shkoj në detaje mbi parimet dhe teknikat e gazetarisë së të dhënave këtu, për shkak se ju mund të aftësoheni duke kontrolluar disa nga shumë udhërrëfyesit e disponueshëm në internet, të tilla si:

Nga Qendra për Gazetari Investigative: *http:// www.tcij.org/sites/default/files/u4/Data%20 Journalism%20Book.pdf*

Ose Manuali mbi Gazetarinë e të Dhënave: *http://datajournalismhandbook.org/*

# **investigimin tëndKapitulli 6: Të organizosh**

Unë rekomandoj përdorimin e dokumenteve Excel ose Google spreadsheets, ose të ngjashme me to për organizimin e punës suaj. Krijimi i një tabele është punë e thjeshtë dhe mundëson regjistrimin e të gjithë informacionit që po vjen te ju në mënyrë sintetike për të krijuar një hartë të

asaj që keni.

Në BIRN, ne kemi përdorur 'spreadsheets' për të koordinuar skuadra të mëdha reporterësh në mënyrë që të sigurohemi se ata e dinë se çfarë detyrash kanë marrë dhe se si mund të shërbejë kontributi i gjithsecilit kur arrihet te përfundimi i investigimit.

**të tjera të ndarjes së dokumenteve – rëndësia e bashkëpunimit**

Nëse ju jeni duke bashkëpunuar me gazetarë të tjerë, shanset janë që ju do të keni nevojë të shkëmbeni dokumentet që keni.

Opsioni më i mirë është të krijoni një dosje në një hapësirë virtuale, si Google Drive apo Dropbox.

Parapëlqimi im është për Google Drive për shkak se ai ka përfitime shtesë në analizimin e dokumenteve përmes përdorimit të "njohjes optike të gërmave", shërbim që zbërthen dokumentet PDF dhe i bën ato të kërkueshme për fjalë kyçe.

Kjo do të thotë se përtej krijimit të një dosjeje

në internet (të cilën ju mund ta aksesoni edhe përmes aplikacioneve të caktuara në një celular), Google Drive do ta bëjë bibliotekën e dokumenteve tuaja të kërkueshme. Kjo ka potencialin të zbulojë lidhje mes kompanive dhe individëve, të cilat mund të jenë më të vështira për t'u kapur nga leximi i morisë së dokumenteve që mblidhen.

Është e vlefshme të ndërtosh një bibliotekë me dokumente të kërkueshme në një vend, si Google Drive. Shpesh ngjarje apo dokumente që duken se nuk kanë lidhje me njëratjetrën mund të ndihmojnë kërkimin tuaj. Sa më shumë të dhëna që të keni, aq më shumë gjasa ka që ju të zbërtheni lajmin mbi të cilin po punoni.

# **Këshillë kryesore**

### **Siguria**

Gazetarët duhet të mendojnë me kujdes mbi mënyrën si e ruajnë informacionin dhe mjetet e tyre të komunikimit.

Një gjë e rëndësishme që duhet të bëhet kur fillon një projekt investigativ bashkë me kolegët dhe redaktorët, është të vlerësosh rrezikun për siguri personale dhe për sigurinë e informacionit që ti ke. Është thelbësore të pyesësh veten se cilët janë njerëzit apo organizatat e shënjestruara në kërkimin tuaj

dhe nëse ato kanë mjetet apo motivimin për t'ju dëmtuar apo për të kompromentuar investigimin tuaj. Në varësi të vlerësimit tuaj fillestar për këtë, ju mund të doni të konsultoheni me një ekspert të sigurisë apo të teknologjisë së informacionit.

Google Drive shërben për të magazinuar gjërat e përditshme, por nëse ju zotëroni informacion konfidencial apo të klasifikuar, i cili mund të rrezikojë lajmin tuaj apo të ekspozojë burimin tuaj, ju mund të kërkoni për një shërbim të sigurtë. Shumë nga këto shërbime janë me pagesë, të tilla si Stackfield, por ju nuk duhet të tregoheni dorështrënguar nëse puna apo siguria e njerëzve janë në rrezik.

**57 58** Vizualizimi është interaktiv dhe mund të përf-• Visual Investigative Scenarios *https://vis.occrp.org/* nga Projekti i Raportimit mbi Krimin e Organizuar dhe Korrupsionin, është një program vizualizimi falas. Ai është veçanërisht ndihmues në shpalosjen e skemave që përfshijnë individë apo kompani të korruptuara. shihet në lajmet tuaja të publikuara në internet.

Mendoni me kujdes mbi mënyrën se si ju komunikoni me gazetarët dhe burimet. Shërbimet e çatit online, të tilla si Skype dhe Viber, nuk janë të sigurta dhe duhet të shmangen nëse bëhet fjalë për diskutime sensitive. Cryptocat është një shërbim enkriptimi falas për çatet dhe është i disponueshëm përmes Chrome dhe në telefona celularë, i cili shërben për komunikime konfidenciale ndërsa Jitsi është i shkëlqyer për telefonata falas të enkriptuara.

Ju duhet gjithashtu të vlerësoni se sa i sigurtë është emaili juaj. A është fjalëkalimi juaj mjaftueshëm i fortë? A mund të bëni proces autentifikimi të dyfishtë apo të trefishtë?

Ju mund të hapni një adresë emaili të cilën ju

# **6.3 Vizualizimi – Si ta bësh më të kuptueshëm për ju dhe lexuesin**

Shpjegimi i lajmeve komplekse në një mënyrë të aksesueshme dhe interesante është një pjesë e rëndësishme e punës së reporterit.

Përveç të shkruarit në prozë të lëmuar, gazetarët mund të përdorin dhe teknologjinë për ndihmë në qartësimin e informacionit.

Nëse ju dëshironi të krijoni infografikë interaktivë, kohështrirje dhe harta për t'i sjellë lajmet tuaja në jetë, në internet janë të disponueshme programe lehtësisht të përdorshme.

Pavarësisht nëse doni apo jo t'i bëni lajmet tuaja më tërheqëse, ia vlen të vizualizoni lajmin tuaj në mënyrë që të përmirësoni të kuptuarit. Shpesh, shpalosja e lajmit në një format të ndryshëm mund të zbulojë lidhje që ju nuk i keni dalluar.

Këtu po jap disa faqe interneti të vlefshme që ju mund të përdorni:

• Gephi (http://gephi.github.io/) është një "platformë e vizualizimit dhe eksplorimit interaktiv për të gjitha llojet e rrjeteve dhe sistemeve komplekse, për krijimin e grafikëve dinamikë dhe hierarkikë". Unë nuk e kam përdorur atë më parë, por ai ka marrë vlerësime të shkëlqy-

era.

• Tableau Public dhe tabelat Google Fusion ju lejojnë të transformoni dokumentet Excel në harta interaktive. Këtu është një shembull ku e vjetra takon të renë: puna novatore e Doctor John Snow në vendosjen në hartë të shkakut të kolerës në Londrën e vitet 1850 është ilustruar përmes programit Tableau Public.

mund ta enkriptoni në mënyrë që të shkëmbeni informacion të sigurtë duke ndjekur një udhërrëfyes të ofruar nga 'Electronic Frontier Foundation': *https://ssd.eff.org/en*

Kjo organizatë e shkëlqyer ofron gjithashtu një pasuri informacioni se si mund të qëndrosh i sigurtë në internet.

Nëse kompjuteri apo telefoni juaj celular është kompromentuar, atëherë nuk ka program kompjuterik që mund t'ju mbrojë nga përgjimi. Në disa raste, ju mund të vendosni se është më e sigurtë të përdorësh vetëm dokumente të printuara.

E fundit, sigurohuni gjithmonë se një koleg e di se ku jeni dhe ka një kopje të dokumenteve tuaja. Kjo është mënyra më e mirë për të qenë shëndoshë e mirë.

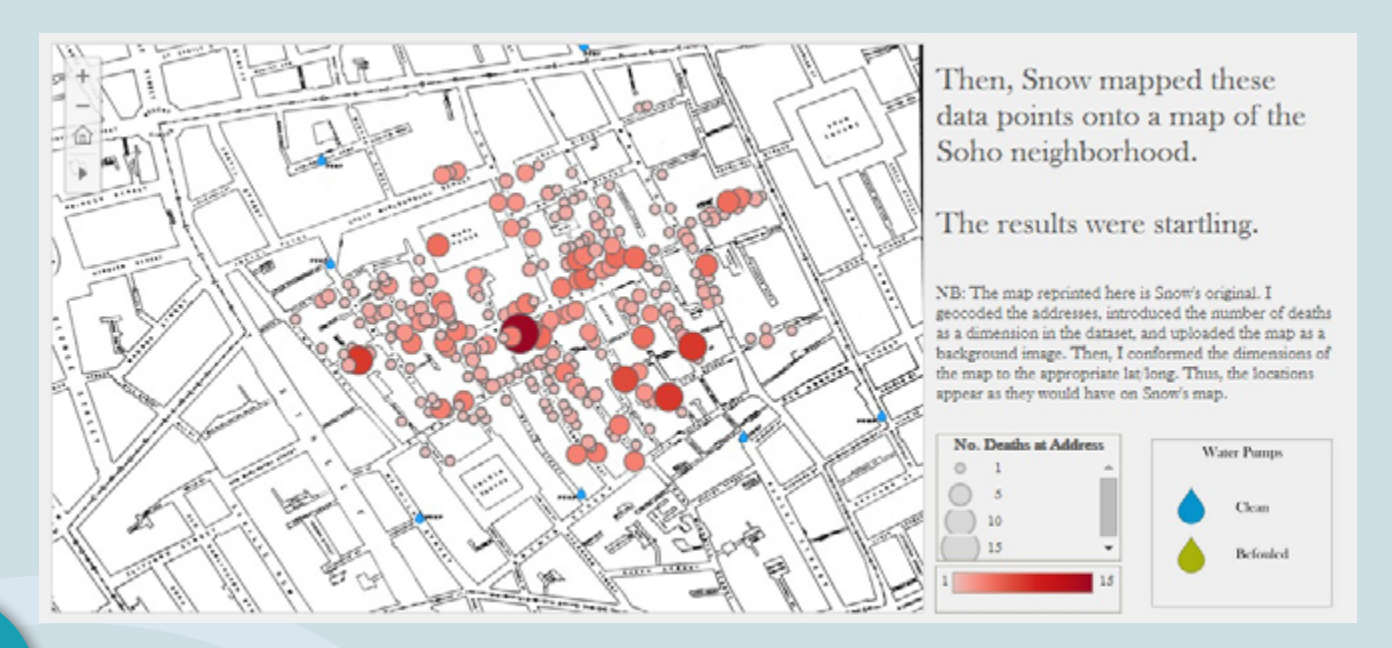

TOP Northwestern University Knight Lab ka një program të shkëlqyer për krijimin e kohështrirjeve **të përambësht në përformat në për të ndihmon në ilustrimin e lajmeve tuaja dhe për të shpjeguar kronologji komplekse. Met të** Ne e përdorëm për njërin nga investigimet tona për Damir Fazllic: *http://www.balkaninsight. com/en/article/how-berisha-s-inner-circle-profited-from-multi-million-euro-land-deals*

# **6.4 Përdorimi i rrjetit**

Gazetarët investigativë punojnë më së miri në grup. Kjo për shkak se ka më shumë siguri kur gazetarët janë shumë dhe ka më shumë dituri që mund të përdoret.

Përdorni rrjetet e gazetarëve sakaq të disponueshëm dhe ngrini rrjetet tuaja përmes punës bashkëpunuese. Abonohuni te buletinet, grupet email apo grupet e ndryshme në Facebook, merr pjesë në konferenca dhe angazhohu.

**Rrjeti Global i Gazetarëve Investigativ (GIJN):** Është një shoqatë ndërkombëtare organizatash jofitimprurëse që mbështet, promovon dhe prodhon gazetari investigative. GIJN mban konferenca, kryen trajnime, ofron burime dhe konsulencë, si dhe nxit krijimin e grupeve të ngjashme jofitimprurëse.

**Gazetarët & Redaktorët Investigativë (IRE):** Grupi me bazë në SHBA mirëmban databaza, materiale trajnuese dhe ofron akses në programe kompjuterike për anëtarët.

**NICAR – Instituti Kombëtar i Raportimit të Ndihmuar nga Kompjuteri:** NICAR është për gazetarët e të dhënave dhe ofron një listë emailesh me këshilla teknike shumë të vlefshme.

**GLOBAL-L@LISTS.REPORTER.ORG:** Një listë me emaile, e mrekullueshme për gazetarët investigativë për të shkëmbyer ide dhe për të pyetur njëri-tjetrin për këshilla. Bashkohu me ta!

# **7.1 Ligji shqiptar: problemet ligjore që duhet të merren parasysh**

# *Përndjekja penale/civile për shpifje apo fyerje*

Reforma e vitit 2012 në legjislacionin shqiptar penal dhe civil për shpifjen qenë produkt i shtatë viteve lobim nga Instituti Shqiptar i Medias dhe nga Iniciativa për Drejtësi e Fondacionit Shoqëria e Hapur për Shqipërinë.

Megjithëse këto amendime janë pozitive dhe në përgjithësi në përputhje me standardet ndërkombëtare, amendimet në kodin penal në veçanti duket se përbëjnë një kombinim të çuditshëm të

modernitetit dhe prapambetjes.

Ligjvënësi shqiptar vendosi të mbajë klasifikimin penal të shkeljes së "shpifjes" dhe megjithëse dënimi me burg u hoq, gjobat maksimale që u imponuan u rritën në 3 milionë lekë (afërsisht 21 mijë euro) ndërsa dënimet hyjnë në kartelën penale të të dënuarit. Secili prej këtyre elementëve është i mjaftueshëm për të pasur një efekt të "mbylljes së gojës" ose të "frikësimit" mbi profesionistët e medias, siç vërehet edhe nga Rezoluta e vitit 2014 të Asamblesë Parlamentare të Këshillit të Europës (PACE) për Shqipërinë, e cila konkludoi se shpifja nuk është dekriminalizuar siç duhet.

Duke kaluar te amendimet e kodit civil mbi shpifjen, megjithëse ky ligj reflekton standardet më të reja në këtë fushë, mbetet për t'u parë nëse gjykatësit do t'i zbatojnë ato në mënyrën e duhur në punën e tyre të përditshme.

Në veçanti, ne do të duhet ende të shohim nëse gjykatësit shqiptarë do të respektojnë parimet e reja (dhe më e rëndësishmja, të ekspozojnë të kuptuarin e tyre) apo do të vijojnë të japin dëmshpërblime të larta. Sipas Raportit të Progresit të Bashkimit Europian 2014, "Veprime të mëtejshme janë të nevojshme për të siguruar zbatimin e duhur të amendimeve mbi shpifjen dhe udhërrëfyes në përcaktimin e dëmeve në nivele të arsyeshme, veçanërisht përmes trajnimit të

gjykatësve".

# *Çfarë është një deklaratë shpifëse?*

Sipas kodit penal të Shqipërisë, një deklaratë

# **Kapitulli 7: Pengesat ligjore**

shpifëse përkufizohet si: "Përhapja e qëllimshme e thënieve, si dhe çdo informacion tjetër, duke e ditur se janë të rreme, që cenojnë nderin dhe dinjitetin e personit."

Bazuar në dispozitat që iu shtuan kodit penal më 2012, fyerja dhe shpifja kanë klasifikuar si shkelje që dënohen me gjobë.

61 <mark>qe e pavërtetë në mënyrë që të dënohet, gjë që me burg deri në pesë vjet. Gjithsesi, askush nuk a më cështje të cohet përpara në një givkatë • Sa serioze është akuza? Sa më serioze aku-<br>Cha konsiderohet si "pengesë e</mark> Bazuar në përkufizimin e nenit 120, duhet të provohet se i akuzuari e dinte se deklarata shpifëse konsiderohet si "pengesë e lartë për prokurorët".

Një çështje penale për shpifje apo fyerje mund të përndiqet privatisht nga viktima që e pretendon dhe nuk përfshin policinë apo prokurorinë. Gjithsesi, një dënim në bazë të secilit nen do të jetë redaktorit apo çdokujt që shpallet fajtor.

Çështjet civile për shpifjen rregullohen nga neni 625 i kodit civil i cili mbulon dëmet jopasurore. Bazuar në këtë nen të ri, artikulli që shkakton dëm te reputacioni i dikujt duhet të provohet nga paditësi në mënyrë që të kërkojë dëmshpërblim.

Bazuar në nenin 647, i cili përkufizon kriteret për vlerësimin nëse i akuzuari duhet apo jo të mbahet përgjegjës për shkaktimin e dëmit ndaj reputacionit të dikujt, sasia e kompensimit duhet të jetë proporcionale me dënim dhe të mos përdoret për ndëshkimin e të akuzuarit.

sërish e shënuar në kartelën penale të gazetarit, 11.02.1999 "Për informacionin e klasifikuar si Publikimi i informacionit të klasifikuar në Shqipëri është i rregulluar nga ligji Nr. 8457, datë "Sekret Shtetëror.""

Kodi civil përcakton 11 faktorë joshterues që duhet të merren parasysh kur gjykata përcakton përgjegjësinë.

Këto përfshijnë: nëse akuzat përbëjnë një fakt apo një opinion; nëse ato janë të vërteta apo të pavërteta apo përbëjnë referenca të sakta për deklaratat e palëve të treta; nëse ato lidhen me "çështje të interesit publik apo persona me funksione qeveritare apo që garojnë në zgjedhje"; dhe nëse autori i është nënshtruar rregullave apo etikës profesionale.

# *Përdorimi i informacionit të klasifikuar*

Publikimi i informacionit të klasifikuar konsiderohet vepër penale, e dënueshme me gjobë dhe me burg deri në pesë vjet. Gjithsesi, askush nuk është përndjekur në Shqipëri për një vepër të tillë penale përgjatë dy dekadave të fundit.

# **7.2 Shqetësimet ndërkombëtare dhe Rregullat Reynolds**

Edhe pse fillimisht, kur përqendroheni për të gjetur historinë tuaj, ju duhet të respektoni standardet ligjore të shtypit në Shqipëri, ju duhet të jeni vigjilentë edhe ndaj rregullave të vendeve të tjera, sidomos kur subjekt i historisë suaj janë edhe figurat ndërkombëtare.

Përgjatë dekadës së fundit, Londra është bërë mjedisi i parapëlqyer për "turizmin e shpifjes" për shkak se plutokratët e botës kërkuan të mbrojnë reputacionin e tyre përmes ligjeve veçanërisht të ashpra të Mbretërisë së Bashkuar kundër shpifjes. Kjo bëri që gazeta dhe gazetarë nga e gjithë bota, përfshirë shumë vende në zhvillim, u thirrën nga Gjykata e Lartë në mënyrë që të mbrojnë punën e tyre.

Kjo argumentohet se pati efekt pengues mbi publikimet, për shkak se mediat në vështirësi financiare parapëlqyen të mos rrezikojnë procese gjyqësore falimentuese kundër miliarderëve.

Parlamenti i Mbretërisë së Bashkuar miratoi një ligj të ri në përpjekje për të trajtuar këtë problem, i cili hyri në fuqi më 2014.

Ky ligj reduktoi ndjeshëm numrin e çështjeve të tilla të sjella para gjykatave të Mbretërisë së Bashkuar, por rreziqet mbeten dhe gazetarët mund të përndiqen sërish në Angli.

Që një çështje të çohet përpara në një gjykatë Angleze, pretenduesi duhet të provojë që ai apo ajo kanë një reputacion për të mbrojtur në Angli, për shembull duke treguar se ata kanë interesa biznesi, familje apo që një numër domethënës njerëzish kanë aksesuar lajmin shpifës nga ky vend.

Në fund, gjykata duhet të vendosë nëse është apo jo një gjykatë angleze vendi më i mirë për të trajtuar një pretendim të tillë.

*Rregullat Reynolds – një udhërrëfyes i gazetarisë së përgjegjshme* 

Përpara hyrjes në fuqi të legjislacionit të ri mbi shpifjen në Angli vitin e kaluar, nuk kishte një mbrojtje të qartë "të interesit publik" për gazetarët

të cilët botonin jo qëllimisht materiale shpifjeje ose që nuk mund të vërtetohej si i vërtetë.

Megjithatë, botuesit ishin në gjendje të mbështeteshin në ato që njiheshin si "Rregullat Reynolds", të cilat përcaktonin se në cilat rrethana një gazetar mund të argumentojë se ka vepruar në mënyrë të përgjegjshme dhe të shmangë akuzat për shpifje.

Edhe pse këto rregulla nuk gjejnë më zbatim të drejtpërdrejtë në gjykatën angleze, ato shërbejnë si një udhëzues i shkëlqyer për këdo që kërkon të botojë një material të diskutueshëm në çdo juridiksion.

Përpara publikimit të çdo historie unë shqyrtoj pyetjet e mëposhtme:

• Sa serioze është akuza? Sa më serioze akuza, aq më shumë i keqinformuar do të jetë publiku dhe i dëmtuar individi nëse akuza nuk është e vërtetë.

• Ç'natyrë ka informacioni dhe në ç'masë subjekti i çështjes përbën shqetësim për publi-

• Cili është burimi i informacionit? Disa informues nuk i njohin drejtpërsëdrejti ngjarjet. Disa kanë interesat e tyre personale ose janë të paguar për të treguar historitë.

- 
- kun?
- 
- historinë?
- 
- 

• Çfarë hapash janë ndërmarrë për të verifikuar

• Cili është statusi i informacionit? Akuza mund të jetë bërë tashmë subjekt i një investigimi të respektueshëm.

• Sa urgjent është publikimi? Lajmi është shpesh një komoditet delikat.

- A është kërkuar koment nga i akuzuari? Ai ose ajo mund të ketë informacion që të tjerët nuk e kanë ose nuk e tregojnë. Takimi me akuzuesin jo gjithmonë është i domosdoshëm.
- A përmban artikulli thelbin e historisë sipas akuzuesit?
- Çfarë toni ka artikulli? Një shkrim mund të ngrejë shumë pyetje ose të bëjë thirrje për një investigim. Është e nevojshme të mos i ktheni akuzat në deklarata faktesh.
- Cilat janë rrethanat e publikimit, përfshirë dhe kohën?

**63 64** • www.google.com/trends

Përgjigjuni këtyre pyetjeve dhe keni për t'iu shmangur problemeve ligjore.

# Gazetaria e mirë bëhet përmes bashkëpunimit, kështu që ju lutem më kontaktoni nëse keni nevojë për më shumë

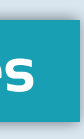

informacion.

Lawrencemarzouk1@gmail.com

@lawrence.marzouk

# **Konkluzione**

# **Faqet e internetit me interes**

# **Google search**

Përdorni Google Trends për të zbuluar se çfarë po kërkojnë njerëzit e tjerë në lidhje me objektivin tuaj. Është e vlefshme për të gjetur shqiptimin standard të një emri.

• www.googleguide.com/

Një manual i mirë për komandat e Google.

• www.google.co.uk/advanced\_image\_search

Kryeni kërkime të avancuara për imazhe, duke e bërë që Google të gjejë përdorime të tjera të fotografive. Zgjidh ngjyrën më të theksuar për të shënjestruar më mirë kërkimin.

• www.searchbistro.com

Henk Van Ess është një trajnues shumë i mirë për teknika të përparuara në Google, kështu që hidhini një sy faqes së tij të internetit për përditësime dhe manuale.

• http://searchresearch1.blogspot.no/

Ndiqni Daniel Russell, shkencëtar kërkues te Google, dhe blogun e tij.

# **Kërkimi për kompanitë**

• Opencorporates.com

Përmes procesit të vjeljes – ekstraktimit të sasive të mëdha të të dhënave nga faqet publike, opencorporates.com sjell sëbashku pothuajse 90 milionë të dhëna nga 150 vende të ndryshme.

e parë dokumentet e kompanive nga Mbretëria e Bashkuar janë të disponueshme e shkonjë e shkrime këtu.<br>Për herë të parë, dokumentet e kompanive nga Mbretëria e Bashkuar janë të disponueshme e shkrime kuning kanë shk falas.

• Investigativedashboard.org

Indeksi i OCCRP për bizneset (dhe regjistra të tjerë) është më i miri ekzistues. Ju mund të kërkoni gjithashtu informacion nga njëri nga ekspertët e tyre.

• beta.companieshouse.gov.uk/

# **Regjistri i tokës/informacioni kadastral**

- Kroaci: http://www.katastar.hr/dgu/
- Serbi: http://katastar.rgz.gov.rs/KnWebPublic/
- Maqedoni: http://www.katastar.gov.mk/prebmk\_address/searchadd.aspx
- Bosnjë: http://www.katastar.ba/pregled
- Mali i Zi: http://www.nekretnine.co.me/me/Katastarski\_podaci.asp

Shumë informacione janë të disponueshme nga regjistri falas dhe disa regjistra ofrojnë gjithashtu shërbime shtesë në internet përkundrejt pagesës.

# **Vendimet e gjykatave**

• www.bailii.org

Arkiva e Gjykatave të Larta të Mbretërisë së Bashkuar dhe Irlandës mund të kërkohen këtu dhe mund të jenë shumë ndihmuese për një numër mosmarrëveshjesh ndërkombëtare biznesi të zgjidhura në Londër.

• www.pacer.gov

Abonimi te PACER kërkon pak kohë, por ia vlen dhe të ofron akses te shumica dërrmuese e arkivave gjyqësore të SHBA-ve.

• https://courtconnect.courts.delaware.gov

Delaware, një juridiksion popullor në SHBA për kompani të parajsave fiskale, ofron arkivën e gjykatës së vet supreme këtu.

• http://iapps.courts.state.ny.us/iscroll/

Arkiva e Gjykatës Superiore të Nju Jorkut është e disponueshme këtu.

• Washington DC: https://www.dccourts.gov/cco/maincase.jsf

Arkiva e Gjykatës Superiore të Uashington DC është e disponueshme këtu.

• http://www.eccourts.org/

Gjykata Supreme e Karaibeve Lindore mbulon shumë nga parajsat fiskale më të zakonshme, përfshirë Ishujt Virgjin Britanikë dhe i ngarkon vendimet në faqen e saj të internetit, e cila është e kërkueshme.

• www.offshorealert.com/

Offshore Alert ofron gjithashtu akses përkundrejt pagesës për dokumente gjyqësore në ishujt Kajman, Bahamas dhe juridiksione të tjera këtu

# **E drejta për informim**

• www.asktheeu.org

Dorëzoni një kërkesë për të drejtën e informimit në faqen e internetit të Bashkimit Europian.

• whatdotheyknow.org

Dorëzoni një kërkesë për të drejtën e informimit për institucionet në Mbretërinë e Bashkuar përmes kësaj faqeje interneti.

• www.legalleaks.info

Legalleaks ofron manuale për plotësimin e kërkesave për të drejtë informimi nëpër Europë.

# **Informacion mbi emrat e domeineve**

• domaintools.com

Një nga shërbimet më të mirënjohura dhe gjithëpërfshirëse me informacion historik mbi faqet e internetit, përfshirë emrat e regjistruesve të domeineve dhe kontaktet e tyre.

• whoisology.com

**67** *Cognitates of official data per plotesmin exeritesave per te dieper information per calcupe.* **<b>Community Romanda të komplikuara** and the set of the set of the set of the set of the set of the set of the set of the Një funksion shumë i vlefshëm kërkimi i cili ju lejon ju të kërkoni Facebook Graph pa përdorur komanda të komplikuara

Një mjet falas për të parë informacionin mbi një domein të caktuar.

• sameid.net/

Teston lidhje mes faqeve të internetit që përdorin të njëjtën llogari Analytics. Përdorimi është i kufizuar për klientët pa pagesë.

## • archive.org

Shpesh e quajtur makina e kthimit pas në kohë. Përdorni këtë për të gjetur faqe interneti apo dokumente të arkivuara, të cilat janë hequr nga interneti.

# **Facebook**

• researchclinic.net/graph.html

Specialisti i kërkimit në internet Paul Myers ka një manual të shkëlqyer për përdorimin e Facebook Graph, funksionit shumë të fuqishëm të kërkimit në Facebook. (Mos harroni të përcaktoni anglishten amerikane si gjuhë përdorimi).

• inteltechniques.com/OSINT/facebook.htm

• Graph.tips

Një mjet tjetër Graph që ju ofron mundësinë për të kërkuar lehtë në Facebook.

# **Kërkimet në median sociale**

• www.echosec.net

EchoSEC është e shkëlqyer për të gjetur postime në bazë të gjeo-vendndodhjes nga Twitter dhe Flickr. Një version me pagesë ofron më shumë opsione.

• www.gramfeed.com

Gjeni foto me bazë gjeo-vendndodhjen në Instagram.

• youtube.github.io/geo-search-tool/search.html

Gjeni video me bazë gjeo-vendndodhjen në YouTube.

• yomapic.com

Ju lejon të kërkoni Instagram dhe ekuivalentin rus të Facebook VK me vendndodhje, megjithëse vetëm në afate një javore. Ju lejon, gjithsesi, të identifikoni gjeo-vendndodhjen e të gjitha postimeve nga një individ i vetëm, gjë që do të thotë se mund të gjurmoni lëvizjet e tyre.

**69 70** • documentcloud.org/public/search/Kosovo

# **Databaza të vlefshme**

• app.enigma.io/

Një databazë me dokumente shumë të vlefshme mbi importet e SHBA-ve (faturat e zbarkimit), regjistrimet e kompanive amerikane dhe shumë të dhëna të tjera.

Një faqe e përdorur rregullisht nga gazetarët për të arkivuar dokumente me motor kërkimi shumë funksional.

• Birnsource.com

Databaza e dokumenteve të Rrjetit Ballkanik të Gazetarisë Investigative. Ajo pritet të përfshijë dokumente të vjela nga regjistrat publikë nga Ballkani.

# **Lobimi**

• http://www.fara.gov/

Gjeni se cilën kompani lobimi amerikane ka punësuar një qeveri e huaj dhe cilët po lobojnë ata.

• www.opensecrets.org/

Një faqe e mirë interneti për gjurmimin e lobuesve në SHBA.

• http://ec.europa.eu/transparencyregister/public/homePage.do

Gjeni kush është kush në BE.

# **Gjurmimi i transportit**

• www.flightradar24.com

Një nga faqet më të mira të internetit për gjurmimin e avionëve mbi një seri parametrash.

• portexaminer.com

Të dhënat doganore të SHBA-ve falas, megjithëse mbulimi duket se është i pjesshëm.

• Vesseltracker.com

Gjurmoni anije ndërsa ato lundrojnë dhe investigoni historinë e një anijeje të caktuar.

# **Databaza për armë**

• www.sipri.org/databases

Instituti Ndërkombëtar i Kërkimeve për Paqe në Stokholm ka një databazë shumë të mirë dhe të kërkueshme për transfertat e armëve.

• nisat.prio.org/trade-database/

Iniciativa Norvegjeze për Transfertat e Armëve të Lehta është, siç sugjeron edhe emri, e përqendruar te tregtia e armëve të lehta. Është një mjet shumë i mirë për të investiguar tregtinë e armëve.

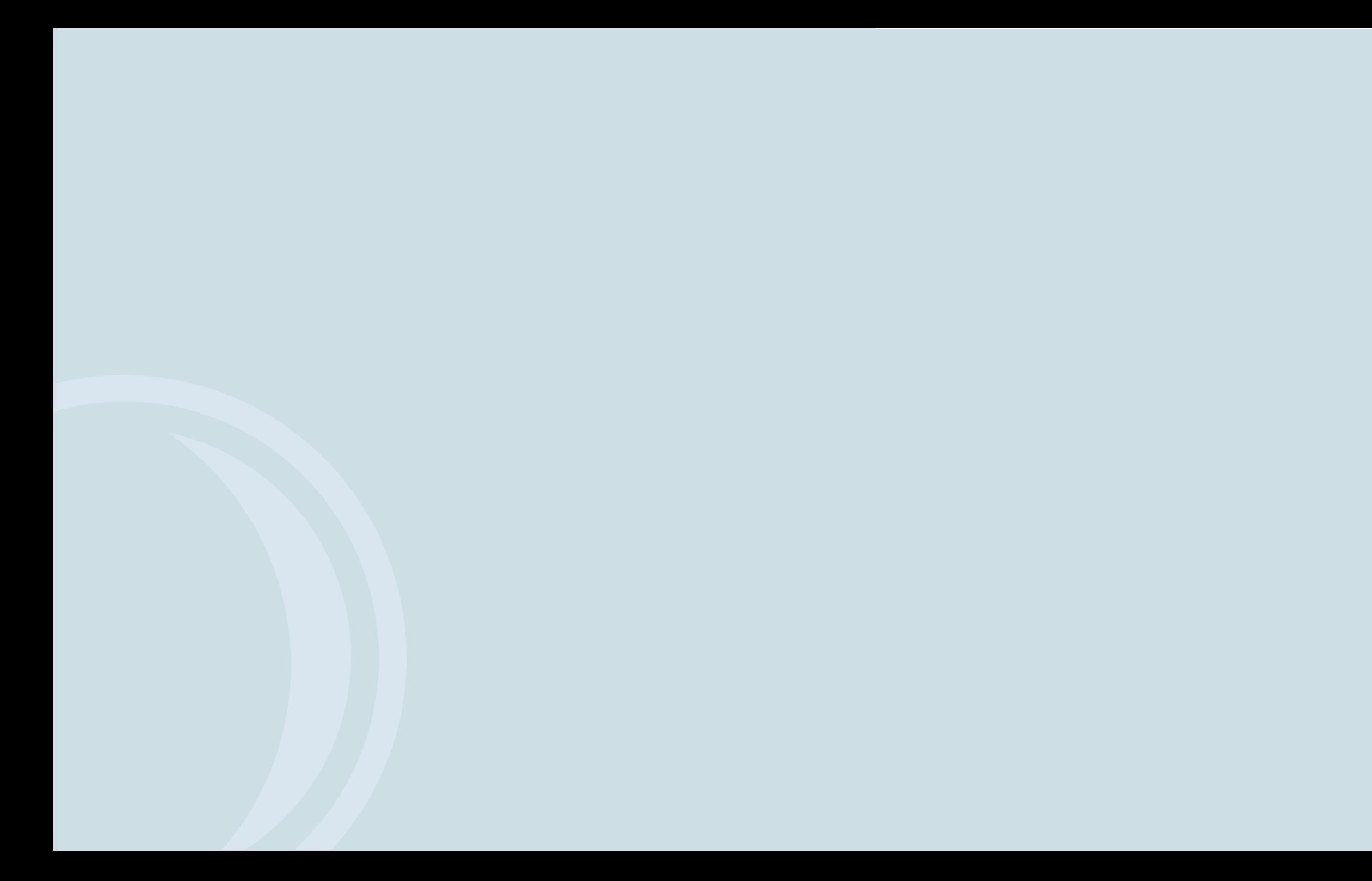

**ZBARDHJA E TË VËRTETËS: UDHËZUES PËR GAZETARINË INVESTIGATIVE NË SHQIPËRI**

© Prezenca e OSBE-së në Shqipëri dhe Rrjeti Ballkanik i Gazetarisë Investigative, Shqipëri Tiranë, 2015